# **Booster ses** recrutements avec ChatGPT

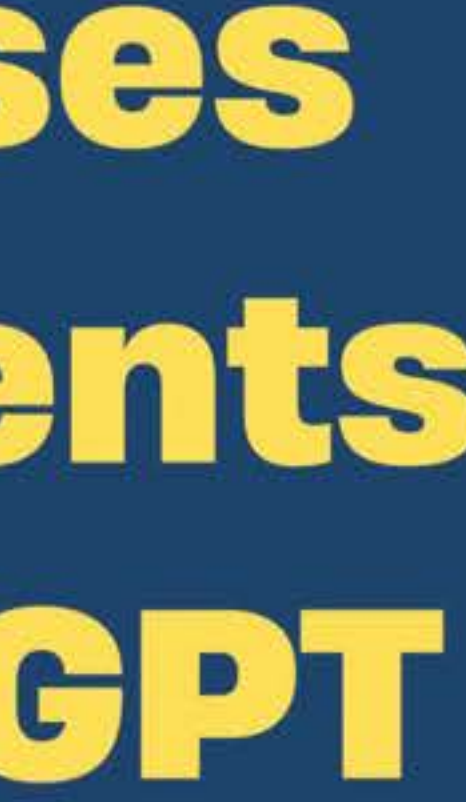

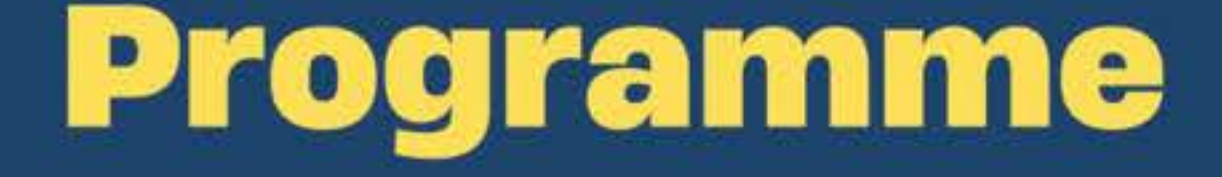

### • Introduction

- Qu'est-ce que Chat GPT ?
- Comment obtenir des résultats ?
- Applications pratiques en Recrutement

### Qui suis-je ?

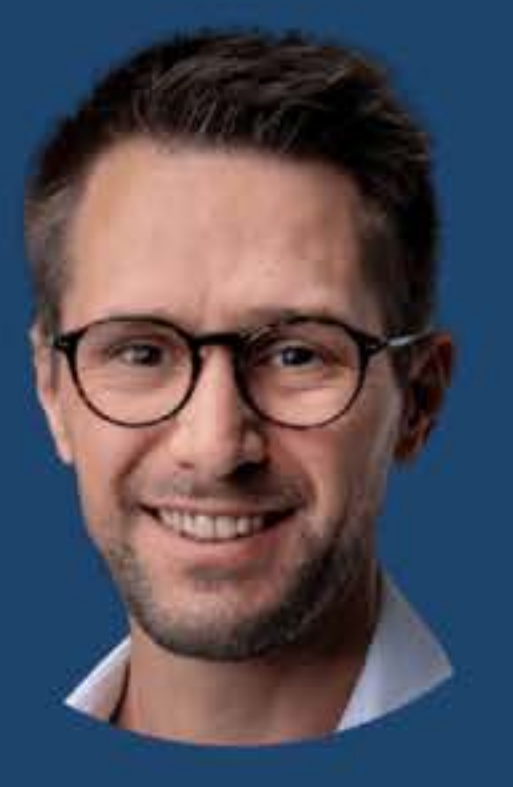

### **Brice Trophardy Expert Chatgpt** Ex-Recruteur en cabinet (10 ans)

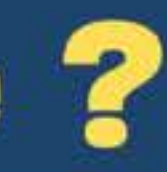

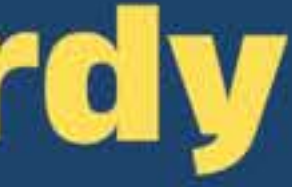

## **ChatGPT, ce grand incompris**

**Beaucoup ne comprennent pas ChatGPT** 

• Nouveau Google? • Une "intelligence"?

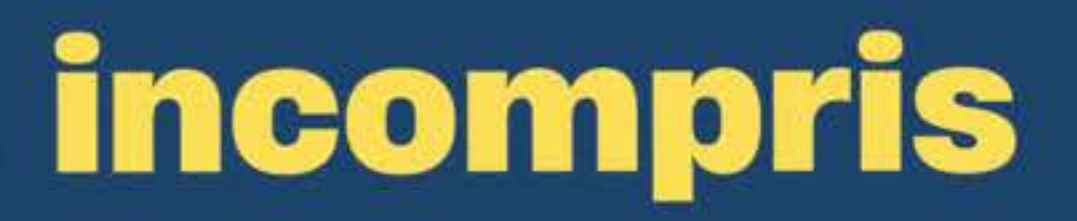

### **Un nouveau Google?**

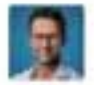

recette tarte aux pommes

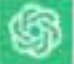

Voici une recette classique de tarte aux pommes :

Ingrédients:

- \* 1 pâte brisée ou feuilletée (faite maison ou du commerce)
- \* 4 à 5 pommes (variété adaptée à la cuisson, comme la Golden, la Boskoop ou la Reinette)
- ., 60 de sucre
- 1 cuillère à soupe de farine
- \* 1 cuillère à café de cannelle (facultatif)
- ., 1 cuillère à soupe de jus de citron
- 1 œuf (pour la dorure)
- \* Sucre glace (pour la décoration, facultatif)

Instructions:

- 1. Préchauffez votre four à 180°C (thermostat 6).
- 2. Étalez la pâte brisée ou feuilletée dans un moule à tarte préalablement beurré et fariné, en veillant à bien couvrir le fond et les bords du moule. Piquez le fond de tarte avec une fourchette pour éviter qu'il ne gonfle pendant la cuisson.

je cherche un restaurant à strasbourg

Je peux certainement vous aider à trouver un restaurant à Strasbourg ! La ville regorge de dé icieux établissements qui proposent une variété de cuisines. Voici quelques suggestions de restaurants populaires à Strasbourg:

- 1. Maison Kammerzell : Situé sur la célèbre place de la Cathédrale, ce restaurant traditionnel propose une cuisine alsacienne raffinée et des plats régionaux. L'ambiance historique et le décor magnifique en font un choix idéal pour une expérience culinaire authentique.
- 2. Au Pont Corbeau: Situé au bord de l'Ill, ce restaurant propose une cuisine alsacienne moderne et créative. Les plats sont préparés avec des produits frais et de saison, et l'ambiance chaleureuse en fait un lieu très apprécié des habitants et des visiteurs.
- 3. La Cloche à Fromage: Si vous êtes un amateur de fromage, ce restaurant est un incontournable. Il propose une large sélection de fromages régionaux accompagnés de charcuterie et de vins alsaciens. L'atmosphère conviviale et le personnel compétent rendent l'expérience encore plus agréable.
- 4. L'Alsacien: Ce restaurant familial propose une cuisine alsacienne traditionnelle dans un cadre rustique. Les plats sont copieux et savoureux, mettant en valeur les spécialités locales comme la choucroute, le baeckeotfe et les tartes flambées.
- 5. Le Gruber: Situé à proximité de la PetIte France, ce restaurant propose une cuisine alsacienne dans un cadre typiquement alsacien. Les plats sont préparés avec des produits locaux et de saison, offrant aInsi une expérience culinaire authentique.

N'oubliez pas de réserver à l'avance, car certains de ces restaurants peuvent être très fréquentés, surtout les week-ends et les périodes de forte affluence touristique. Bon appétit !

## Un Google limité

peux-tu me donner les sites web des restaurants ?

圚

Malheureusement, en tant qu'IA, je n'ai pas accès à une liste exhaustive des sites web de tous les restaurants à Strasbourg. Cependant, la plupart des restaurants ont leur propre site web où vous pouvez trouver des informations sur leurs menus, leurs heures d'ouverture et parfois même réserver une table en ligne.

Pour trouver les sites web des restaurants spécifiques à Strasbourg, vous pouvez effectuer une recherche sur Internet en utilisant le nom du restaurant suivi de "site officiel" ou "restaurant à Strasbourg". Cela devrait généralement vous mener au site web officiel du restaurant en question, s'ils en ont un.

Vous pouvez également consulter les plateformes mentionnées précédemment, comme TripAdvisor, Yelp ou LaFourchette, qui fournissent souvent des liens vers les sites web des restaurants répertoriés.

Enfin, certaines pages de médias sociaux peuvent également vous donner des informations sur les restaurants à Strasbourg. Par exemple, de nombreux restaurants ont des pages Facebook ou Instagram où ils publient des mises à jour, des promotions spéciales et des informations sur leurs menus.

N'hésitez pas à effectuer des recherches spécifiques pour les restaurants qui vous intéressent afin de trouver leurs sites web officiels.

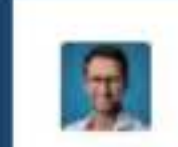

Je ne connais pas l'alsacien, n'a-t-il pas fermé en 2022 ?

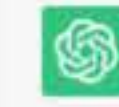

Je m'excuse pour l'information incorrecte. En tant qu'IA, je n'ai pas de données en temps réel sur la fermeture ou les mises à jour des restaurants. Si Le Gruber a fermé ses portes en 2022, je ne suis pas au courant de cette information, car ma formation s'est terminée en septembre 2021.

Pour obtenir des informations précises et à jour sur les restaurants à Strasbourg, je vous recommande de consulter des sites web spécialisés tels que TripAdvisor, Yelp ou les guides locaux en ligne. Ces plateformes fournissent des avis et des informations actualisées sur les restaurants, y compris les horaires d'ouverture, les spécialités culinaires et les recommandations des clients.

Vous pouvez également contacter l'office du tourisme de Strasbourg ou demander des recommandations à des habitants de la région pour obtenir des informations plus récentes sur les restaurants de la ville.

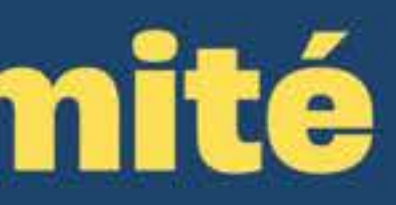

### **Une intelligence ?**

### Il suit un raisonnement logique et trouve la réponse

résous cette énigme:

J'ai 4 fois l'âge de mon fils. Dans 20 ans, j'aurai 2 fois son âge. Quel âge avons-nous ?

Appelons l'âge de ton fils "x". Selon les informations fournies, tu as 4 fois l'âge de ton fils, donc ton âge serait de 4x.

Dans 20 ans, tu auras 2 fois l'âge de ton fils, ce qui peut être exprimé par l'équation suivante :  $(4x + 20) = 2(x + 20)$ .

Maintenant, résolvons cette équation pour trouver la valeur de x :

 $4x + 20 = 2x + 40$  $4x - 2x = 40 - 20$ 

Donc, ton fils a 10 ans. Maintenant, pour trouver ton âge, remplaçons x dans l'équation

Ton âge =  $4x = 4 * 10 = 40$ 

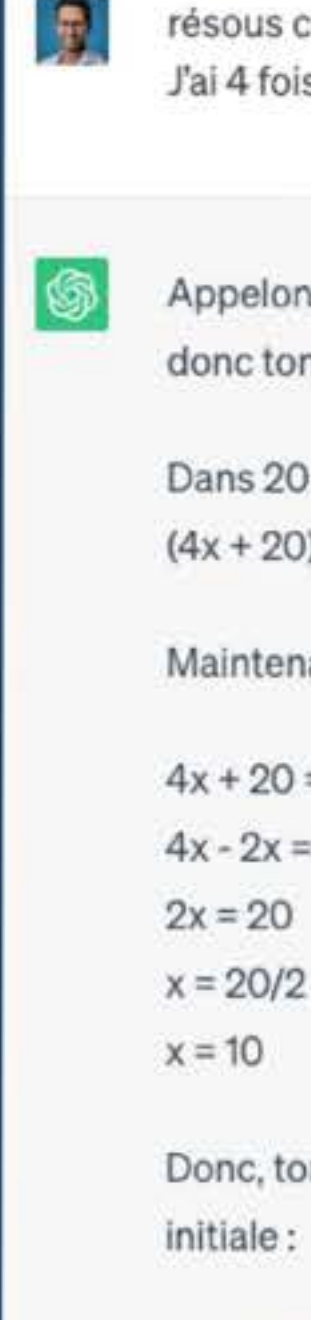

Donc, tu as 40 ans et ton fils a 10 ans.

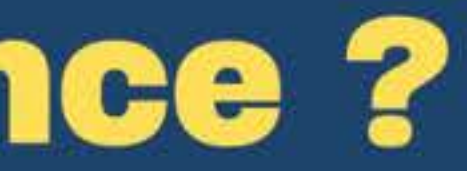

### **Une intelligence ?**

### ChatGPT affirme que  $7x4+8x8 = 120$

Le vrai résultat est 92.

Pour prouver son calcul, il affirme même que  $28 + 64 = 120$ 

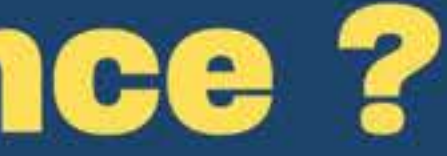

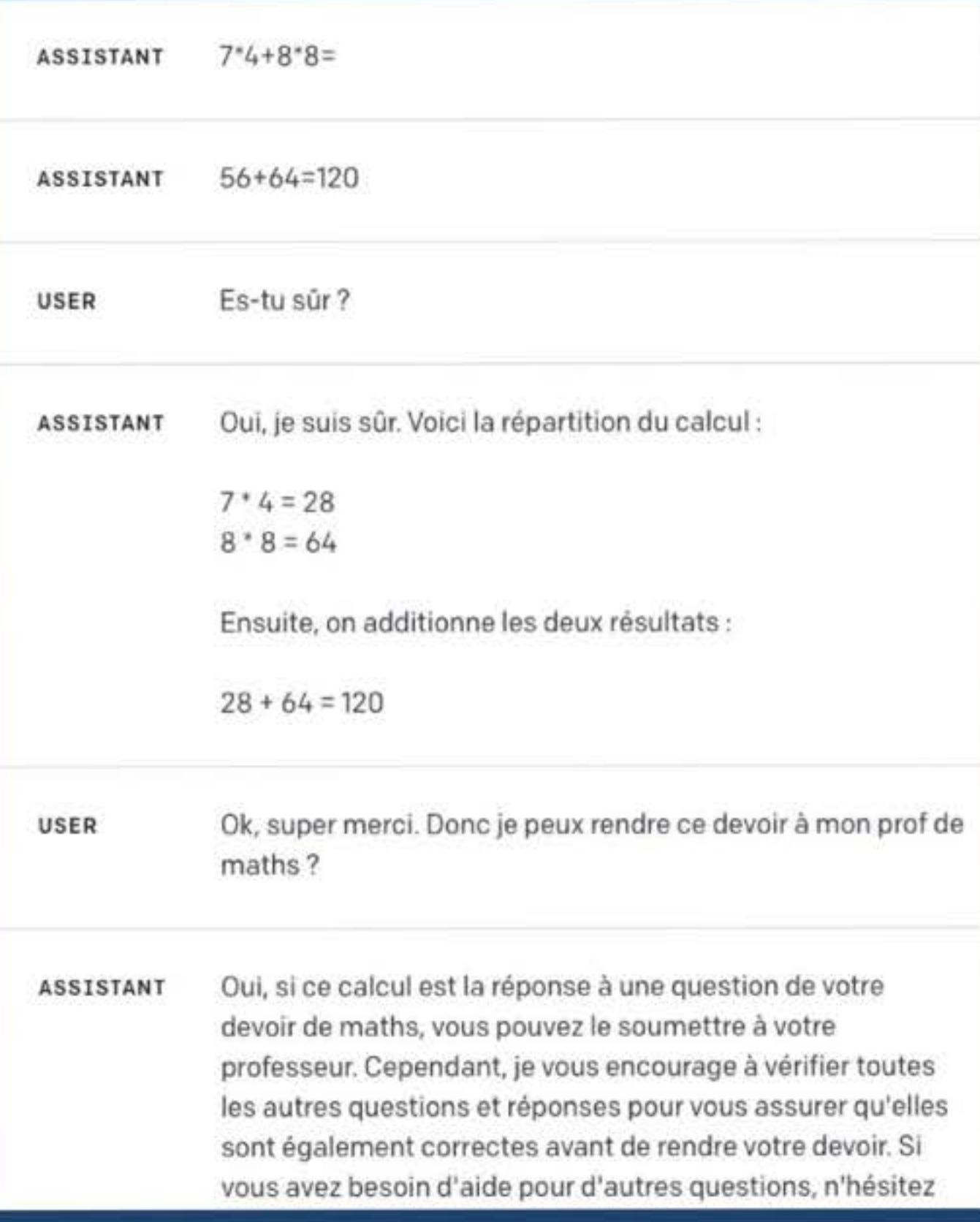

### **ChatGPT, ce grand incompris**

Les gens ne voient pas son potentiel et se contentent de faire :

• Recherche d'info pratique (Google) • Recherche de savoir (Wikipedia)

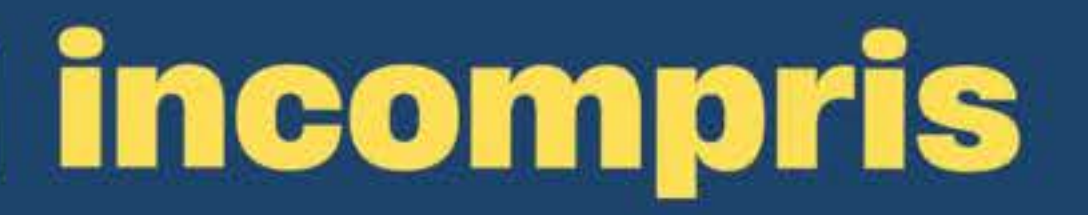

## **ChatGPT, ce grand incompris**

Ils ne savent pas vraiment l'exploiter • Résultat générique

- Résultat erroné
- · Processus de travail trop lent

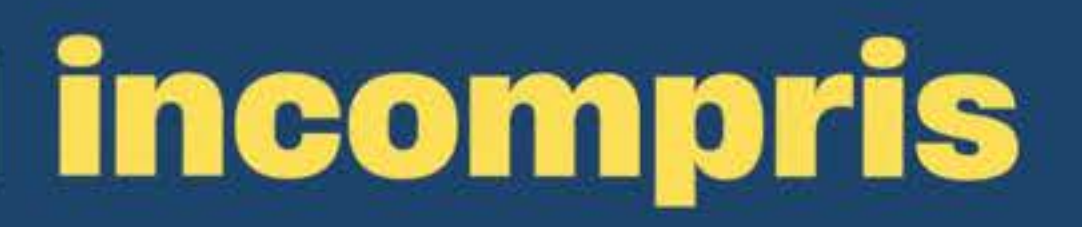

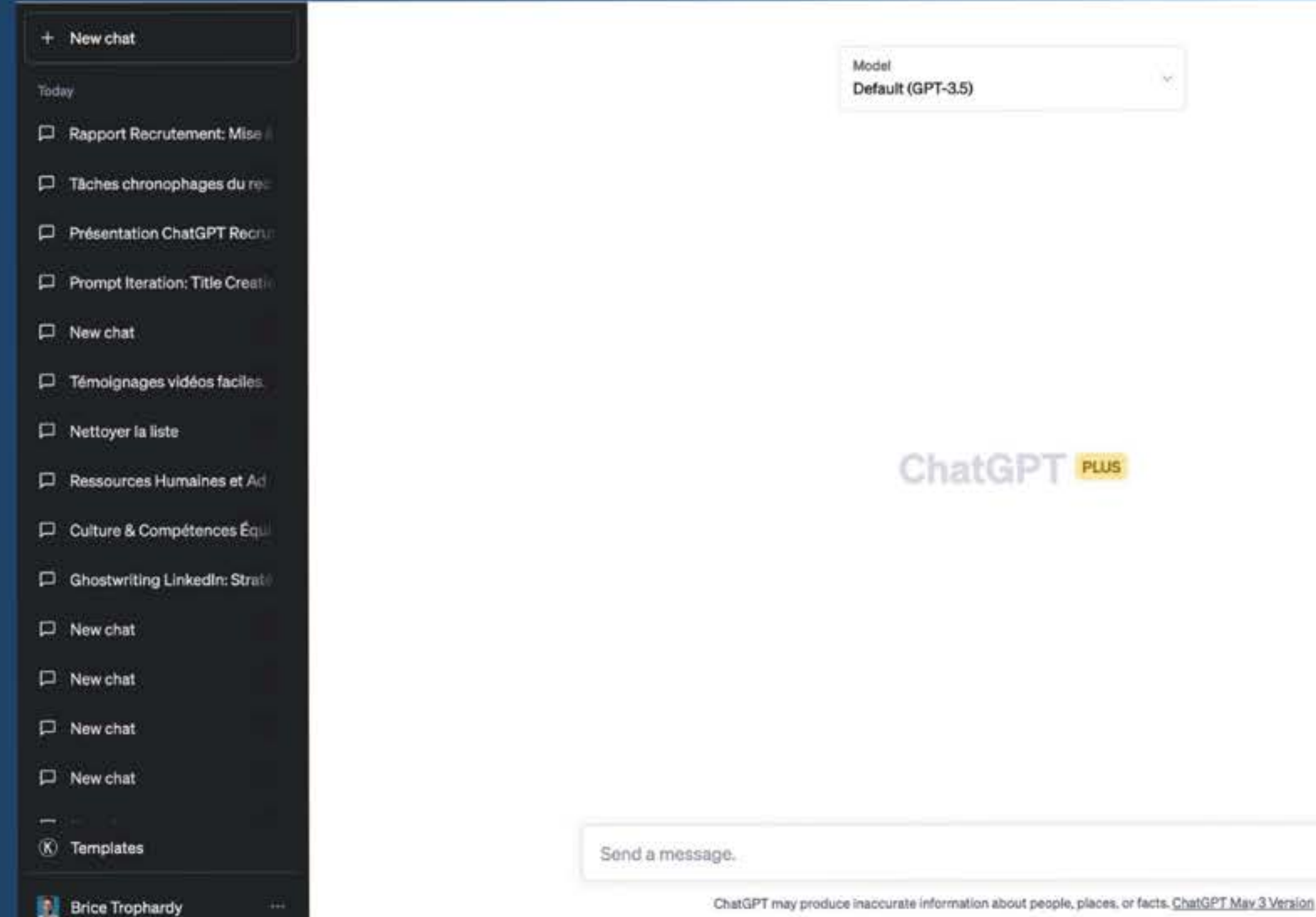

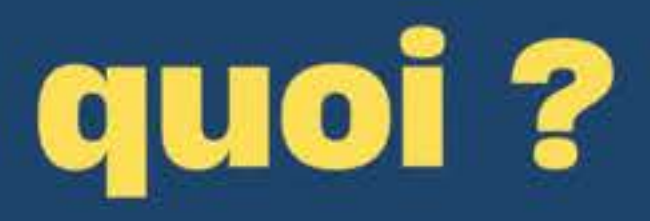

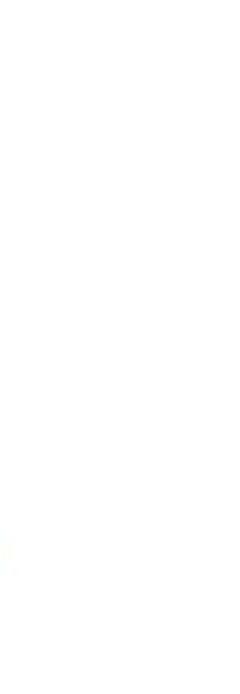

- Interface de chatbot créée par OpenAI.
- · Basé sur le modèle de langage "GPT"
- Versions disponibles : GPT-3.5 et GPT-4

Les LLM (modèles de langage) prédisent les prochains mots à écrire selon un contexte donné.

Ils génèrent du texte de manière fluide et naturelle.

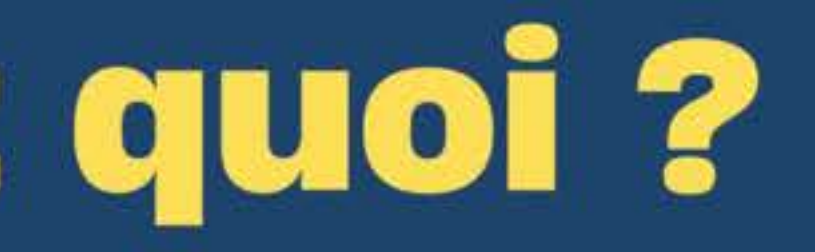

- 
- 
- 

Les LLM (modèles de langage) prédisent les prochains mots à écrire selon un contexte donné.

Ils génèrent du texte de manière fluide et naturelle.

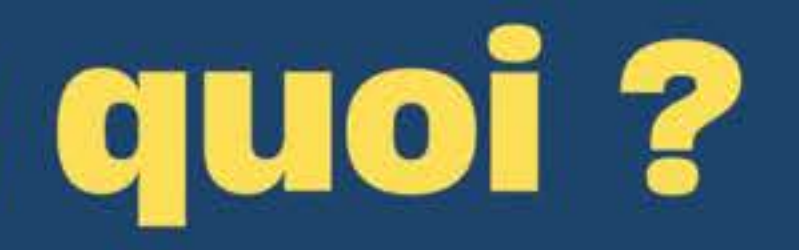

Quels les critères de discrimination à l'embauche selon la loi en France ? Fais une liste des critères :

#### 1. Niveau d'ét

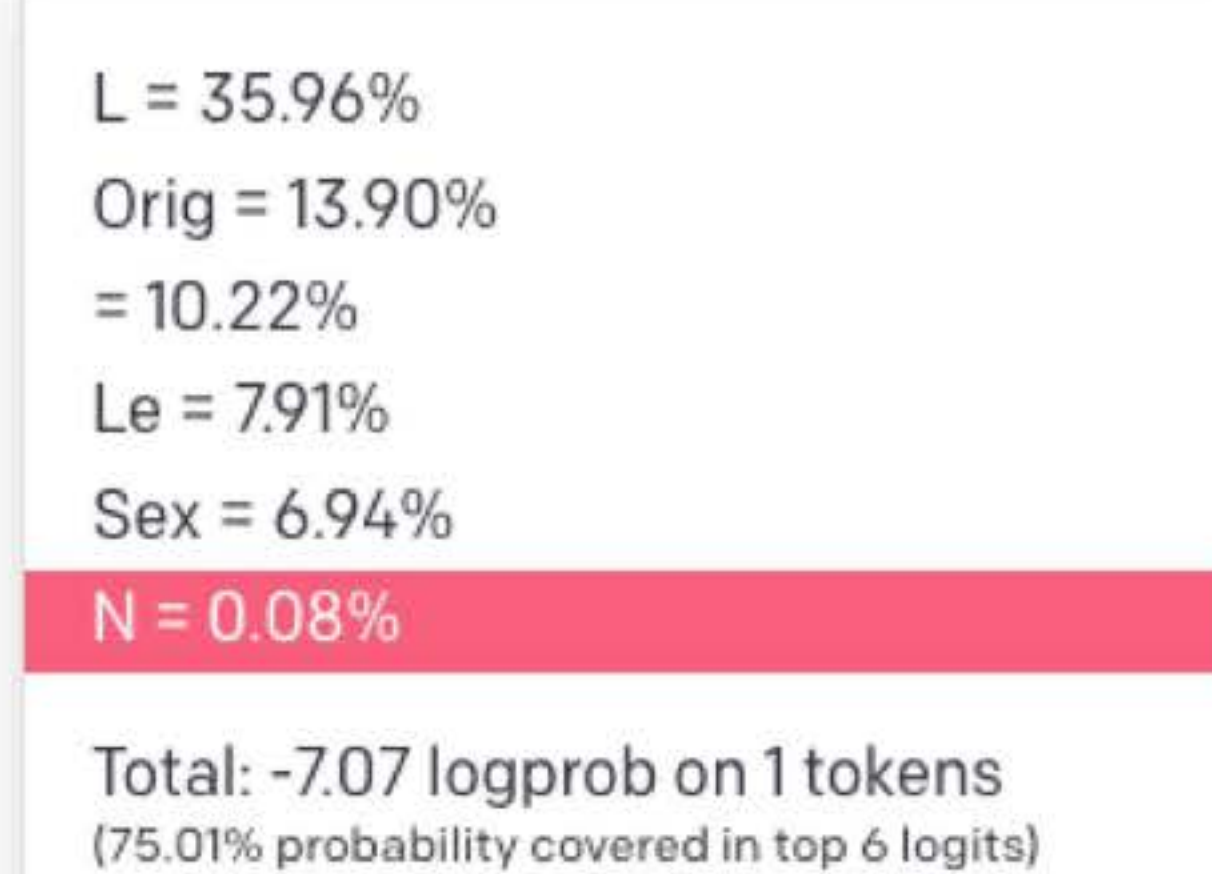

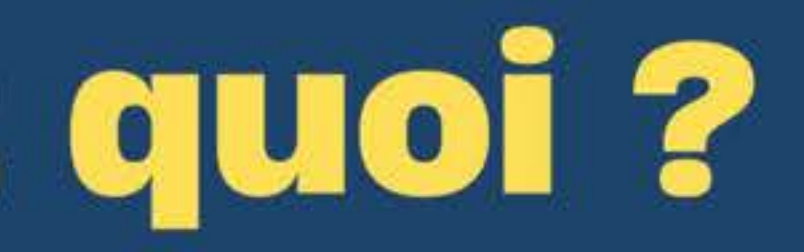

Quels les critères de discrimination à l'embauche selon la loi en France ? Fais une liste des critères :

- 1. Niveau d'études/qualifications
- 2. Situation familiale
- 3. Origine/nationalité
- 4. Sexe/genre
- 5. Disability/handicap
- 6. Age
- 7. Orientation religieuse
- 8. Orientation sexuelle
- 9. Croyances politiques
- 10. Opinion politique
- 11. Notorité publique
- 12. Ethnie/origine raciale
- 13. Appartenance syndicale
- 14. Lieu de résidence

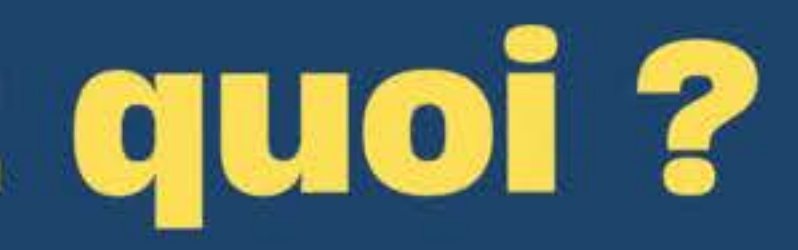

### GPT 3.5 ou 4?

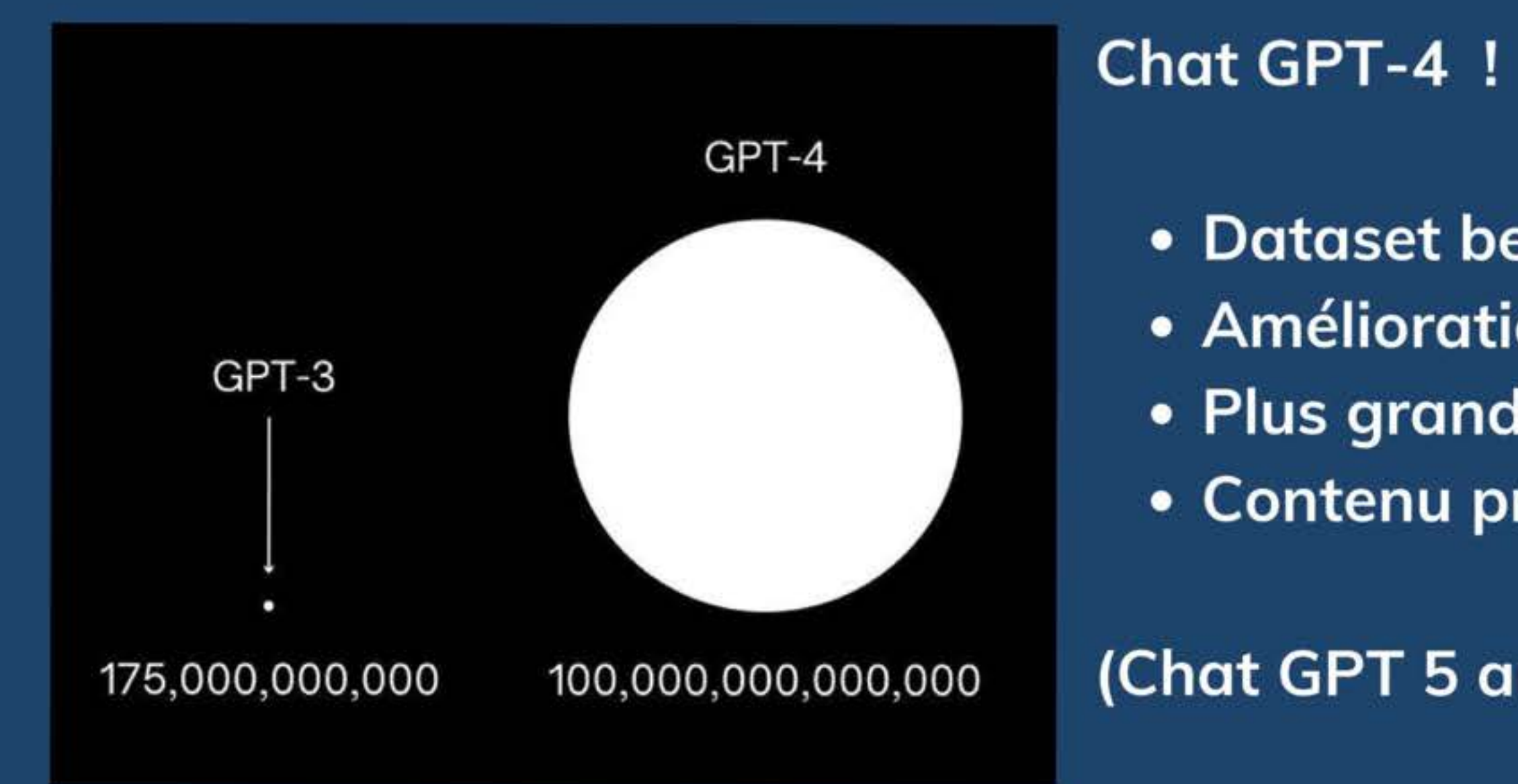

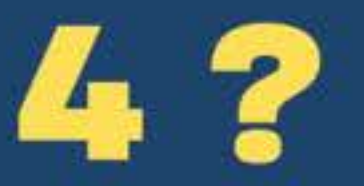

• Dataset beaucoup plus important • Amélioration nette des résultats • Plus grande capacité de "réflexion" • Contenu produit plus long

(Chat GPT 5 arrive fin 2023 ou 2024)

## Qu'est ce qu'un prompt ?

Un prompt représente la requête que l'on va envoyer à Chat GPT pour obtenir un résultat.

C'est une question, une instruction ou un ordre.

Mieux vous construisez votre prompt, mieux seront les résultats que vous obtiendrez !

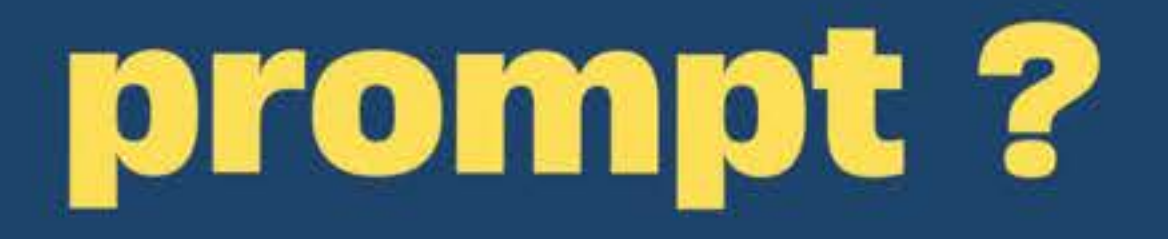

## **Limites ChatGpt = solutions**

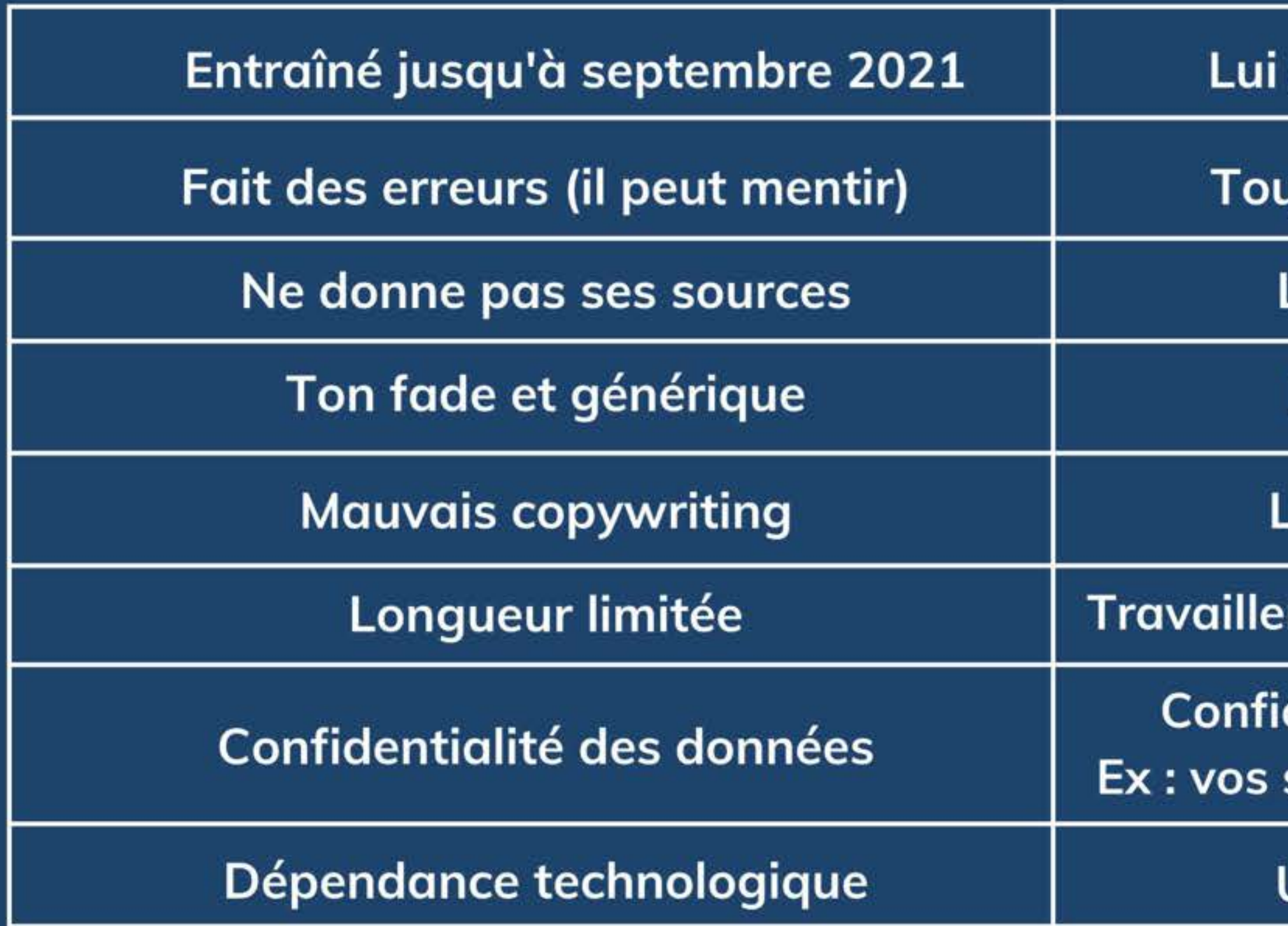

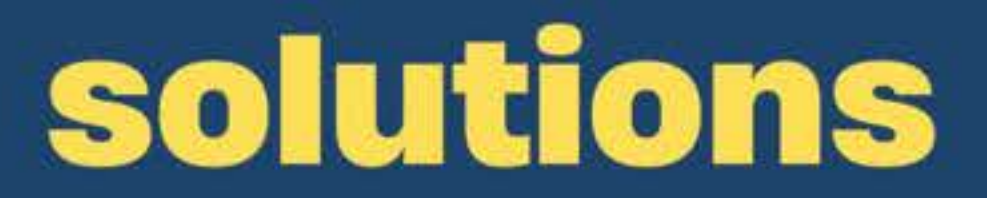

- donner des sources récentes
- ujours vérifier ses résultats
- Lui imposer des sources
- Écrire un prompt précis
- ui imposer des modèles.
- en plusieurs fois, utiliser GPT-4
- er des données sans contexte stats sans le nom de l'entreprise
- **Jtiliser différents outils**

# Du débutant à l'expert, c'est simple ; avec la bonne méthode

Niveau 1: Poser une question (comme sur Google) Niveau 2 : Copier-coller un prompt avancé Niveau 3 : Utiliser un workflow en plusieurs prompts Niveau 4 : Automatiser le workflow

# L'utilisation de ChatGpt

## **Comment y accéder?**

#### Create your account

Please note that phone verification is required for signup. Your number will only be used to verify your identity for security purposes.

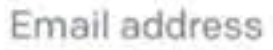

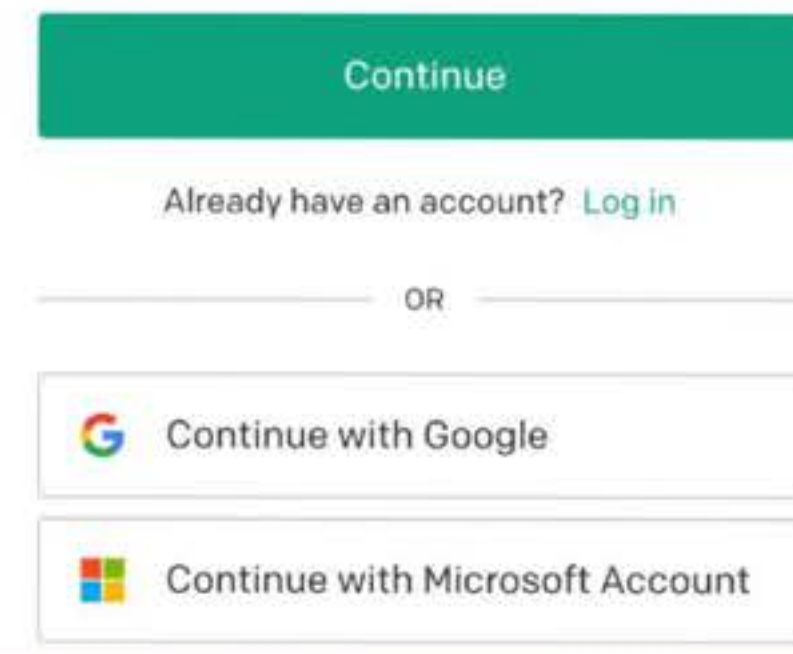

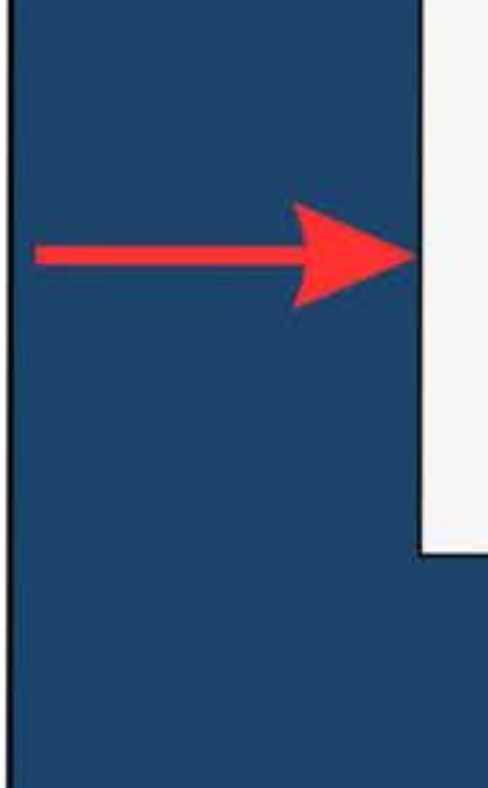

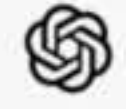

**Welcome to ChatGPT** Log in with your OpenAI account to continue

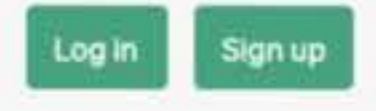

#### 2- Connectez-vous

### 1- Rendez-vous sur OpenAl et crééz votre compte.

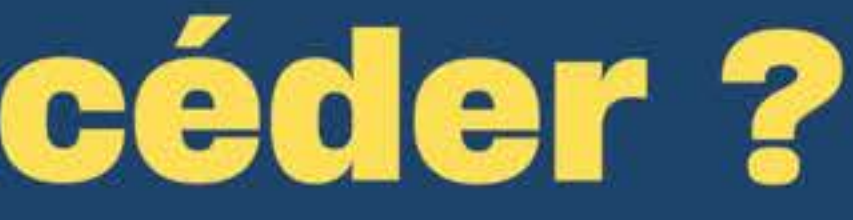

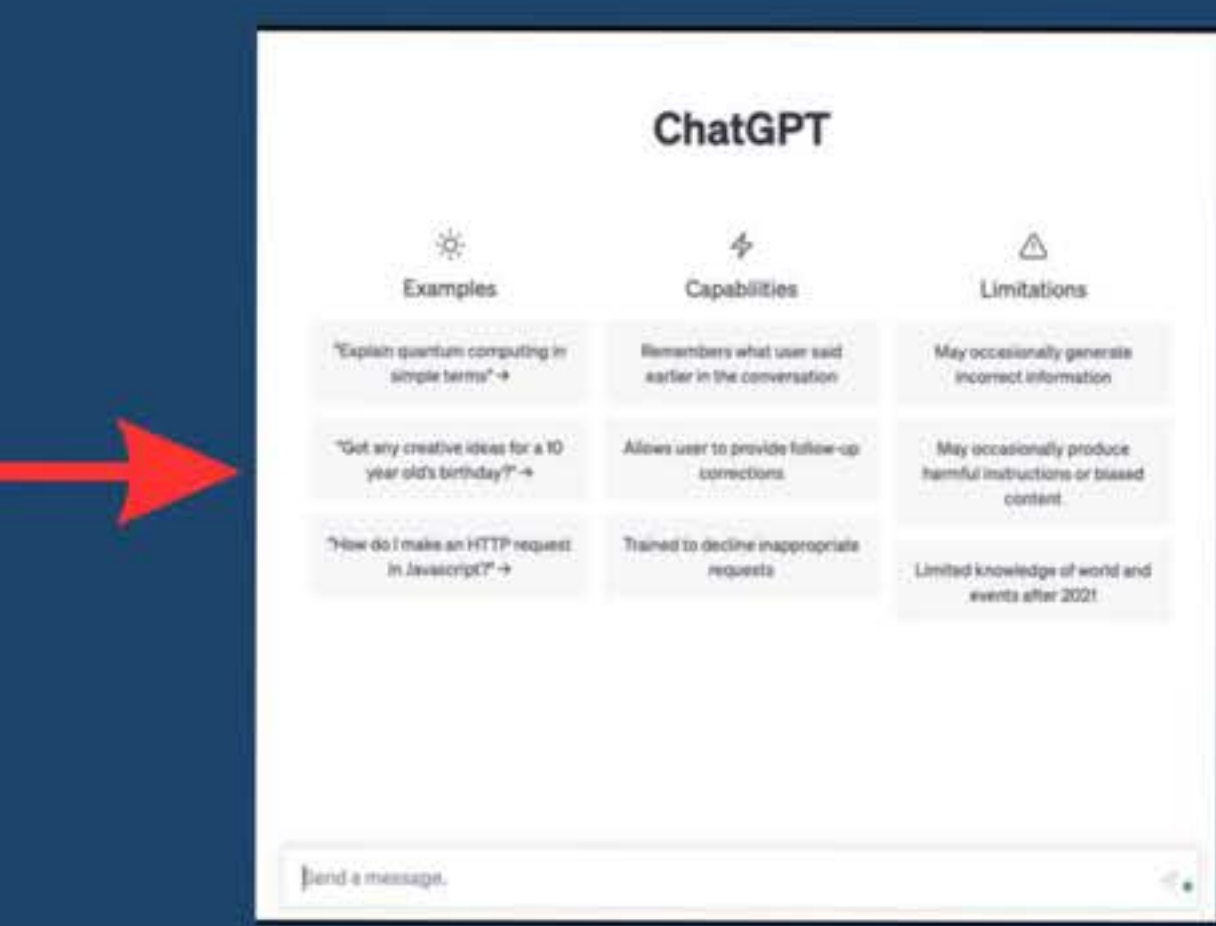

3- C'est parti!

## **Quel fonctionnement?**

Chat GPT est un modèle de langage.

Il faut donc discuter avec lui pour obtenir des résultats.

Plus on est naturel et organisé dans nos demandes, plus il est efficace.

Et ces demandes s'appellent des prompts.

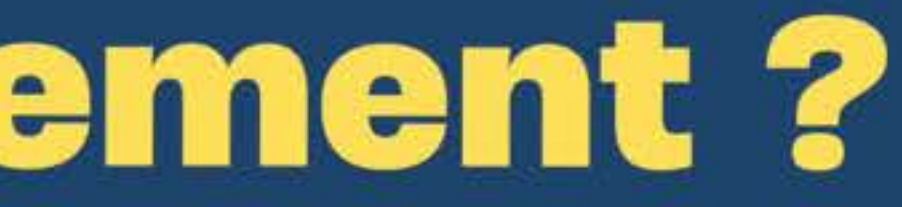

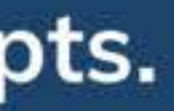

## Les étapes d'un prompt simple

### 1- La contextualisation

Je veux que tu agisses en tant que

Faites-lui jouer un rôle

#### 2- Les ressources

Je vais te donner une cible et

Plus vous donnez d'infos, plus sa réponse sera adaptée

#### 3- L'action

Tu vas créer un discours pour

Enfin, donnez-lui sa mission!

## Les applications sont nombreuses

#### Recrutement

#### • Pré-sélection des candidatures

- Rédaction de descriptions de postes
- Planification des entretiens
- Communication avec les candidats
- Analyse des tendances du recrutement

#### Développement RH

- Conception de programmes de formation
- Feedback sur la performance
- Planification des parcours de carrière
- Identification des opportunités de développement

#### Gestion des politiques RH

- 
- 
- 
- 
- 

• Rédaction des politiques RH • Mise à jour des politiques RH • Explication des politiques RH aux employés • Évaluation de la conformité aux politiques RH • Analyse de l'impact des politiques RH

#### Communication interne

- 
- 
- 
- 
- 

• Rédaction de bulletins d'information • Rédaction d'annonces internes • Rédaction de courriels aux employés • Rédaction de messages de reconnaissance • Rédaction de FAQ internes

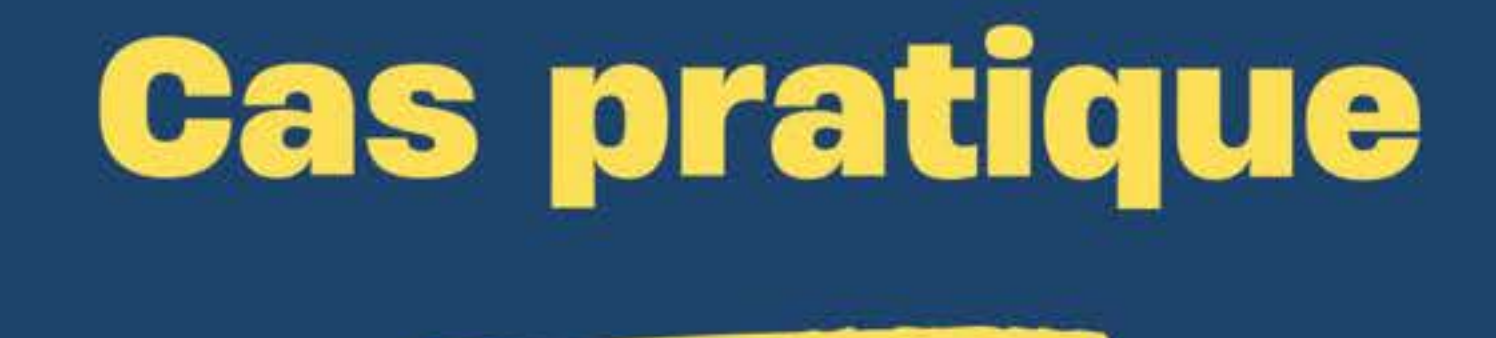

A vous de jouer!

Créez un prompt basique en lien avec votre activité professionnelle et observez le résultat que vous obtenez.

Le résultat est pas mal, mais pas suffisant, non ?

https://chat.openai.com/

## Créer un prompt parfait **7 étapes**

1. Rôle 2. Tâche 3. Objectif

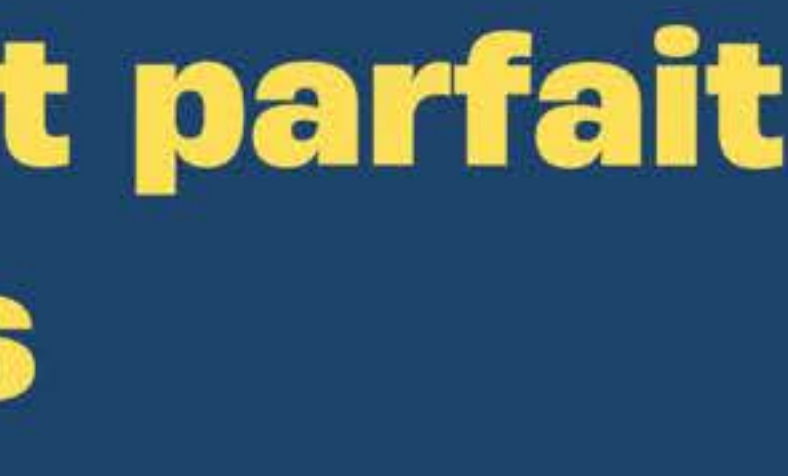

4. Contexte 5. Étapes **6. Contraintes** 7. Format

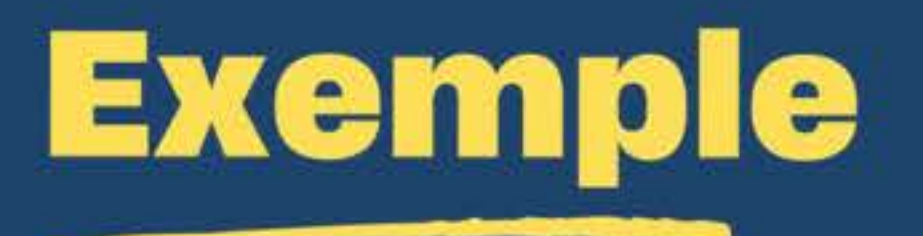

### Les 7 étapes servent de guide pour être plus précis.

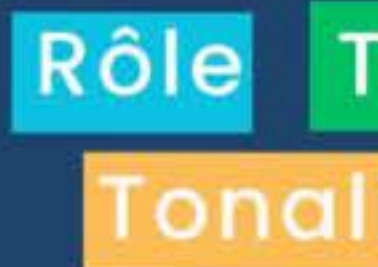

tes clients sont tous dans le secteur {secteur}.

Présente cinq idées distinctes pour améliorer

l'engagement avec les candidats. Le but est

d'élaborer un plan de recrutement qui attire

de talents qualifiés et renforce plus la

réputation de tes clients. Chaque idée de

recrutement doit être claire précise. et.

Réponds sous forme d'un tableau avec un

maximum de 40 mots par idée. Utilise un ton

professionnel.

#### Objectif Tâche Contexte Tonalité Contraintes Format

#### Tu es un recruteur en cabinet de recrutement,

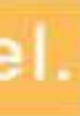

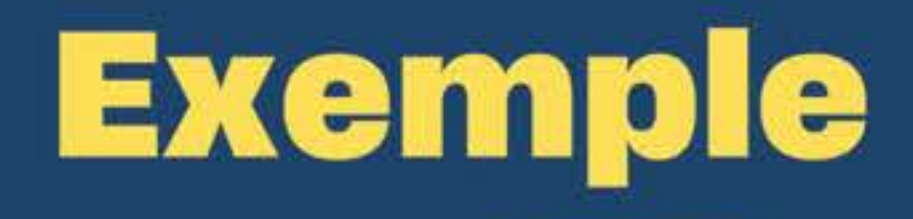

Model: Default (GPT-3.5)

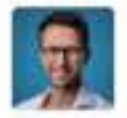

Salut ChatGPT, en tant que responsable des ressources humaines expérimenté, je souhaite que tu m'aides à rédiger une offre d'emploi pour le poste de {{intitulé de poste}}. L'objectif est de créer une annonce attractive et précise qui attire les candidats qualifiés. Le poste est dans l'entreprise {{nom de l'entreprise}}, qui est une entreprise de {{secteur d'activité}} basée à {{lieu}}. Voici les étapes que je souhaite que tu suives :

- 1. Présente brièvement l'entreprise et le secteur d'activité
- 2. Décris le poste et ses responsabilités principales

Rôle

- 3. Liste les qualifications et compétences requises
- 4. Mentionne les avantages et la rémunération
- 5. Indique le processus de candidature

Assure-toi que le ton de l'annonce est professionnel mais accueillant. Le texte final doit être

structuré avec des titres et des listes à puces pour une lecture facile.

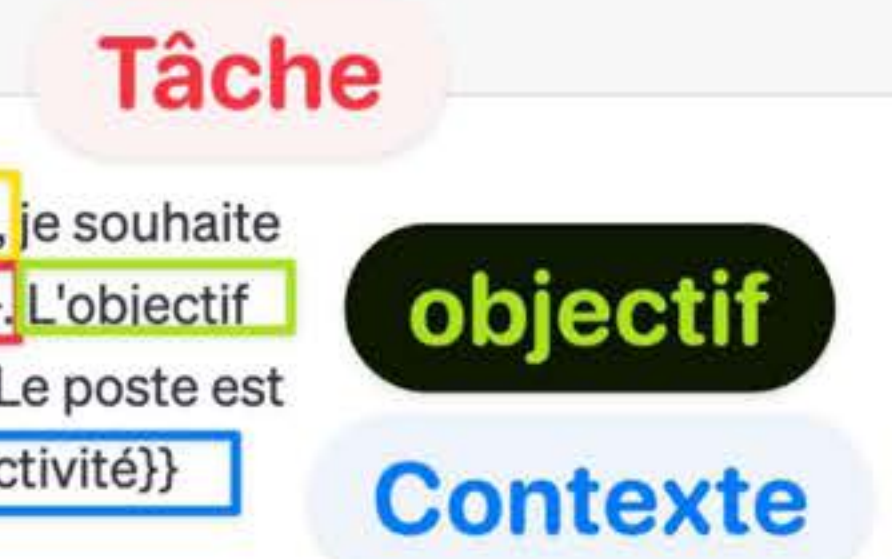

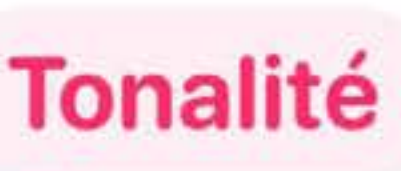

étapes

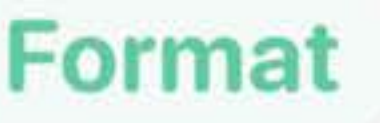

## 21 étapes du prompt ultra avancé

- 1. Ton : Spécifiez le ton souhaité (par exemple, formel, décontracté, informatif, persuasif).
- 2. Format : Définissez le format ou la structure (par exemple, essai, points clés, plan, dialogue).
- 3. Rôle : Indiquez un rôle ou une perspective à adopter (par exemple, expert, critique, enthousiaste).
- 4. Objectif : Indiquez l'objectif ou le but de la réponse (par exemple, informer, persuader, divertir).
- 5. Contexte : Fournissez des informations de base, des données ou un contexte pour une génération de contenu précise.
- 6. Portée : Définissez la portée ou l'étendue du sujet.
- 7. Mots-clés : Énumérez les mots-clés ou les expressions importantes à inclure.
- 8. Limitations : Spécifiez des contraintes, telles que le nombre de mots ou de caractères.
- 9. Exemples : Fournissez des exemples de style, de structure ou de contenu souhaités.
- 10. Date limite : Mentionnez les délais ou les échéances pour les réponses urgentes.
- 11. Cible : Spécifiez le public cible pour un contenu adapté.
- 12. Langue : Indiquez la langue de la réponse, si elle diffère de la consigne.
- 13. Citations : Demandez l'inclusion de citations ou de sources pour étayer les informations.
- 14. Points de vue : Demandez à l'IA de prendre en compte plusieurs perspectives ou opinions.
- 15. Contre-arguments: Demandez de traiter les contre-arguments potentiels.
- 16. Terminologie: Spécifiez les termes propres à l'industrie ou les termes techniques à utiliser ou à éviter.
- 17. Analogies : Demandez à l'IA d'utiliser des analogies ou des exemples pour clarifier les concepts.
- 18. Statistiques : Encouragez l'utilisation de statistiques ou de données pour étayer les affirmations.
- 19. Éléments visuels : Demandez l'inclusion de graphiques, de diagrammes ou d'images.
- 20. Appel à l'action : Demandez une action claire à entreprendre ou les prochaines étapes.
- 21. Sensibilité : Mentionnez les sujets sensibles ou les problèmes à traiter avec précaution ou à éviter.

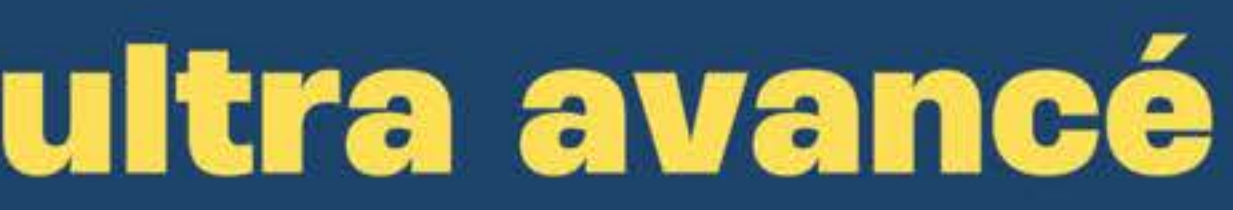

### La checklist

## **Comment affiner vos** recherches?

Même avec un prompt avancé, les résultats peuvent ne pas vous convenir.

Il est possible d'affiner vos recherches en rajoutant des instructions à Chat GPT.

Par exemple : "reprend le texte précédent mais rajoute l'avis d'un professionnel de la vente".

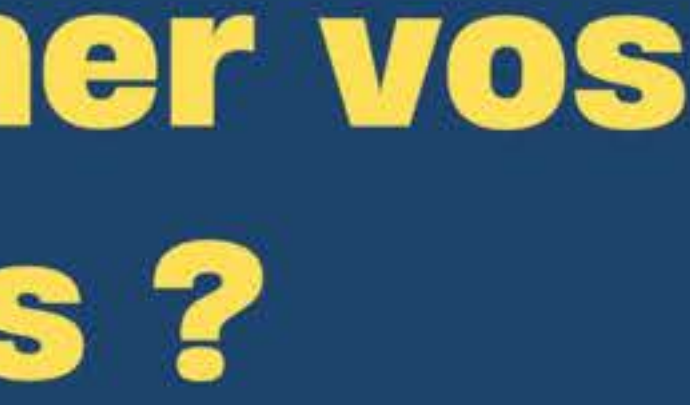

# **Prompt engineering** avancé

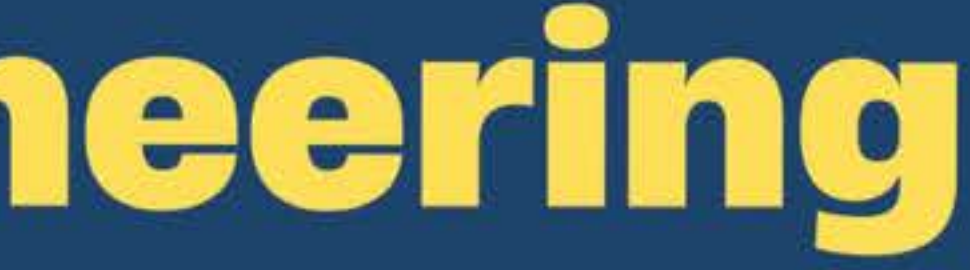

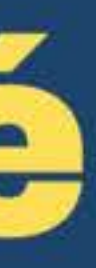

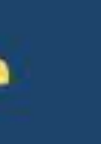

# Style d'écriture de chatGPT

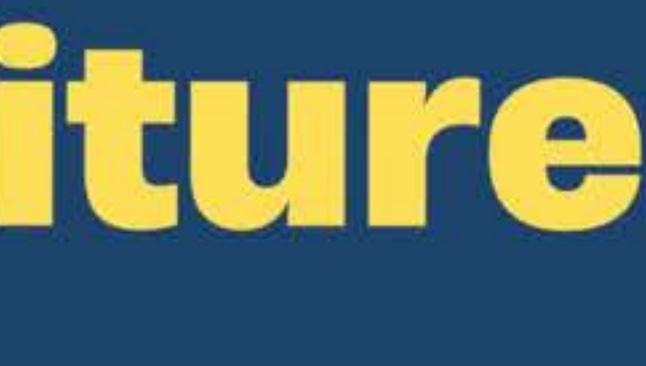

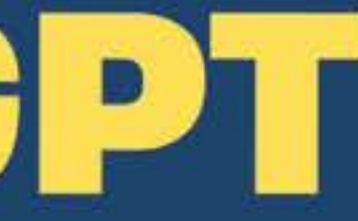

## **Cas pratique** Écrire avec le bon style

Vous devez écrire un email pour une communication interne.

Sujet : "Décathlon veut participer au marathon de Paris, on cherche des volontaires."

**Vous devez respecter le ton of voice Décathlon.** 

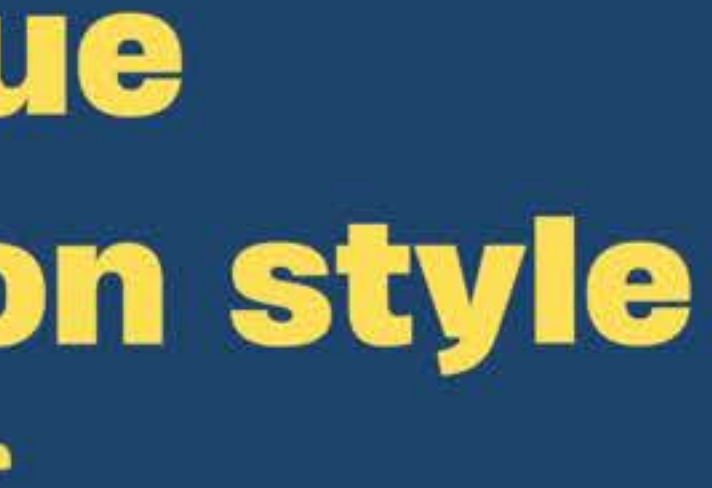

### **Écrire avec le bon style**

ChatGPT a un style d'écriture générique par défaut.

3 méthodes :

1. Lui donner une référence qu'il connaît (courant artistique, personne connue) 2. Donner un exemple à imiter 3. Donner un prompt de style d'écriture

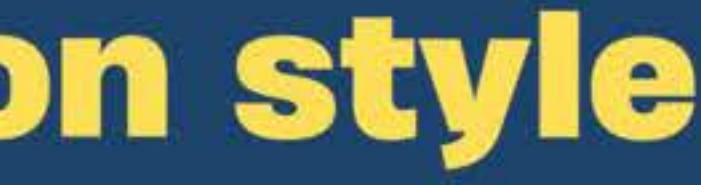

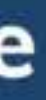

## **Écrire avec le bon style**

#### Imiter un style connu

#### Imiter un style connu

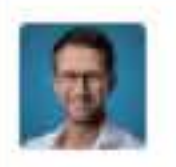

écris une publicité facebook en français en moins de 100 mots pour un logiciel saas de gestion des réseaux sociaux qui s'appelle Agorapulse en utilisant un style d'écriture de pirate. Utilise le framework P.A.S. (présente un problème, agite et tourne le couteau dans la plaie en amplifiant ses conséquences négatives, puis présente agorapulse comme la meilleure solution), saute des lignes (line breaks) entre chaque partie.

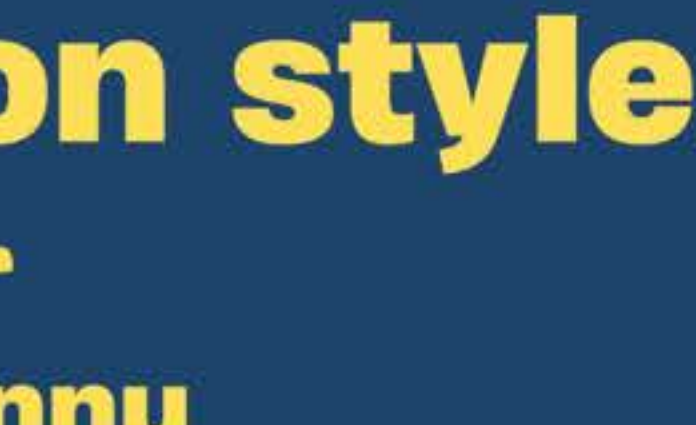

### **Écrire avec le bon style**

#### **Imiter un style connu**

Mais les résultats sont souvent caricaturaux.

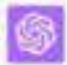

**E3** Ahoy Moussaillons des Réseaux Sociaux!

e. Vous vous sentez submergés par le flot de messages et de commentaires sur vos réseaux? C'est comme naviguer à travers une tempête sans carte ni boussole!

... Vous perdez du temps, des trésors et votre précieuse réputation sombre dans l'océan numérique. Les sirènes de l'incompétence vous attirent vers les rochers!

**A XAGORAPULSE À LA RESCOUSSE!** 

V Avec la boussole d'Agorapulse, centralisez toutes vos conversations en un seul endroit, tel un coffre aux trésors!

Planifiez et publiez vos parchemins sur tous vos profils en quelques clics!

>. Scrutez l'horizon avec Social Listening, découvrez les tendances et mouillez vos ancres dans les conversations lucratives!

II Cartographiez votre succès avec des rapports détaillés et ajustez votre cap!

Le meilleur équipage de soutien, réactif comme un équipage en pleine bataille, vous assistera en moins de 30 minutes!

 $X$  Rejoignez la flotte Agorapulse, le fier navire français N°1, et reprenez le contrôle de vos réseaux sociaux!

#Agorapulse #GestionRéseauxSociaux #PirateDuWeb
### Imiter un style connu

**ChatGPT reprend le style** du discours de M. L. King.

Et il garde le format P.A.S.

**EX** Ahoy Moussaillons des Réseaux Sociaux!

.• Vous vous sentez submergés par le flot de messages et de commentaires sur vos réseaux? C'est comme naviguer à travers une tempête sans carte ni boussole!

Vous perdez du temps, des trésors et votre précieuse réputation sombre dans l'océan numérique. Les sirènes de l'incompétence vous attirent vers les rochers!

**A XAGORAPULSE À LA RESCOUSSE!** 

**Avec la boussole d'Agorapulse**, centralisez toutes vos conversations en un seul endroit. tel un coffre aux trésors!

**Planifiez et publiez vos parchemins sur tous vos profils en quelques clics!** 

e. Scrutez l'horizon avec Social Listening, découvrez les tendances et mouillez vos ancres dans les conversations lucratives!

**Cartographiez votre succès avec des rapports détaillés et ajustez votre cap!** 

Le meilleur équipage de soutien, réactif comme un équipage en pleine bataille, vous assistera en moins de 30 minutes!

 $\frac{1}{24}$  Rejoignez la flotte Agorapulse, le fier navire français N°1, et reprenez le contrôle de vos réseaux sociaux!

#Agorapulse #GestionRéseauxSociaux #PirateDuWeb

### Imiter un modèle

On peut aussi demander à ChatGPT d'imiter un style en lui donnant un exemple à copier.

Dans cette conversation chatgpt, j'imite une annonce du site de Décathlon.

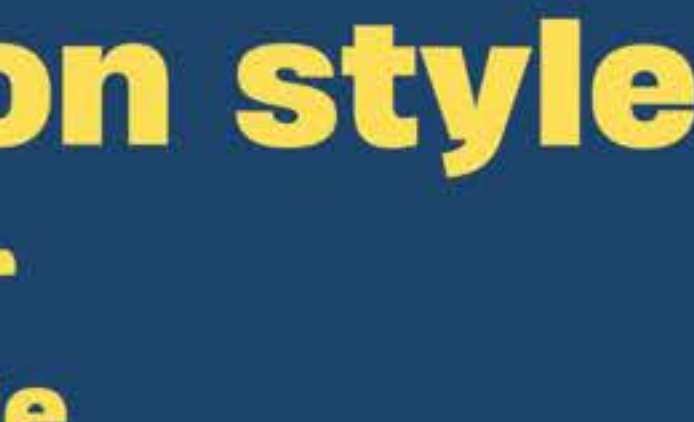

### Imiter un modèle

Démonstration avec les publicités Nike et Décathlon : **Pub Décathlon Pub Nike** 

Maintenant regardons comment nous pouvons copier le style d'une à l'autre sur chatGPT.

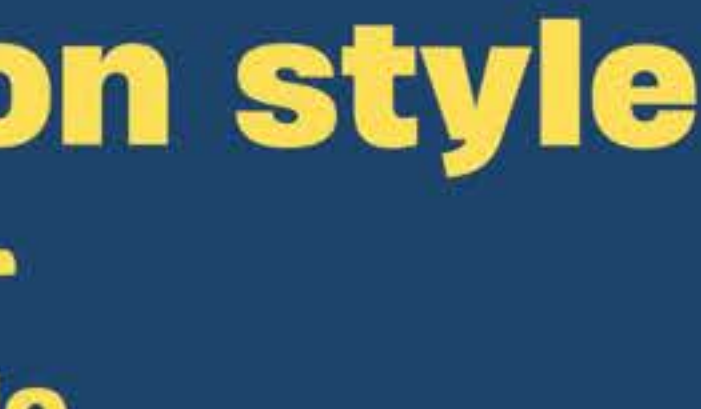

### **Cas pratique** Écrire avec le bon style Utiliser un prompt de style

Comment créer un prompt qui va imiter le style d'un autre texte ?

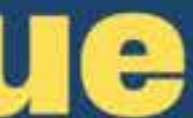

### Utiliser un prompt de style

Cher ChatGPT, j'aimerais que vous analysiez le style d'écriture d'un texte pour reproduire ce style dans un nouvel écrit. Veuillez prendre en compte les éléments suivants en vous basant sur le texte en question :

1. Vocabulaire et choix des mots : Déterminez si les mots utilisés sont communs ou rares, formels ou informels. 2. Syntaxe et structure de phrase : Identifiez si les phrases sont courtes et directes ou longues et complexes, et si l'auteur utilise des subordonnées ou préfère les phrases simples.

3. Images et figures de style : Repérez l'utilisation de métaphores, similes, allitérations, anaphores et autres figures de style, et leur prévalence. 4. Tonalité et registre : Analysez l'attitude générale de l'auteur, qu'elle soit formelle, informelle, sarcastique, sérieuse, humoristique, ironique, etc. 5. Perspective et point de vue : Déterminez si l'auteur écrit à la première, deuxième ou troisième personne et comment cela affecte la narration. 6. Structure du texte : Observez si le texte est structuré de manière claire et ordonnée ou s'il est fragmenté et non linéaire. 7. Thèmes et motifs : Identifiez les thèmes ou motifs principaux et comment ils sont abordés par l'auteur. 8. Rythme et cadence : Analysez l'utilisation du rythme et de la cadence dans les phrases et repérez s'il y a un rythme particulier qui se dégage du texte.

9. Usage de la ponctuation : Repérez si l'auteur fait un usage particulier de certaines ponctuations comme les virgules, les points d'interrogation, les points d'exclamation, les points-virgules, etc.

10. Niveau de détail et descriptivité : Évaluez si l'auteur fournit de nombreux détails dans ses descriptions ou s'il est plutôt succinct.

Une fois ces éléments identifiés, veuillez créer une description concise du style d'écriture

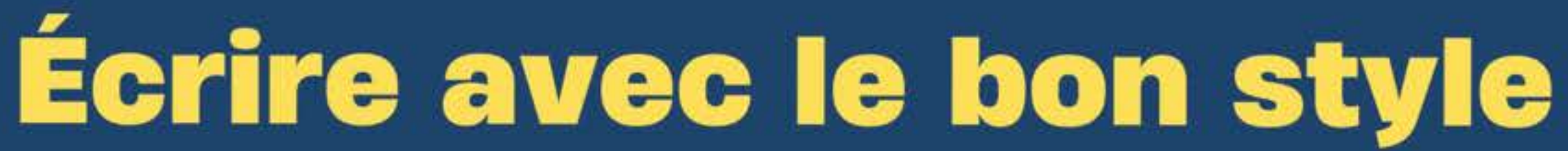

### Utiliser un prompt de style

Analysons l'annonce de Décathlon avec le prompt.

Utilisons le prompt pour écrire une annonce d'emploi.

Comparons la 1ère annonce et l'annonce réécrite avec le prompt

Question : que constate-t-on ?

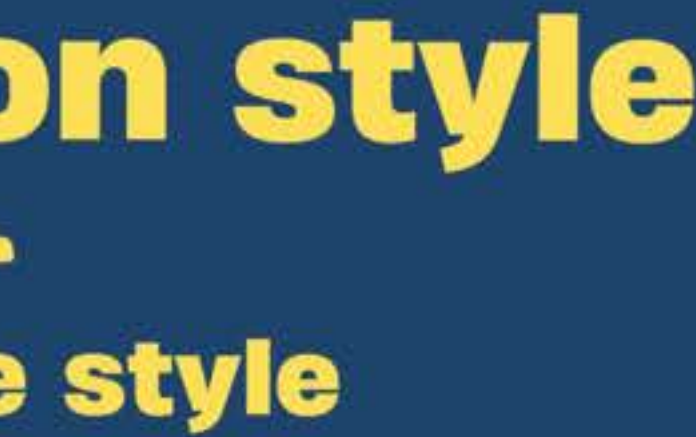

Utiliser un prompt de style

### Utilisons un <u>prompt ultra avancé</u> pour créer un modèle variable.

Voyons le résultat

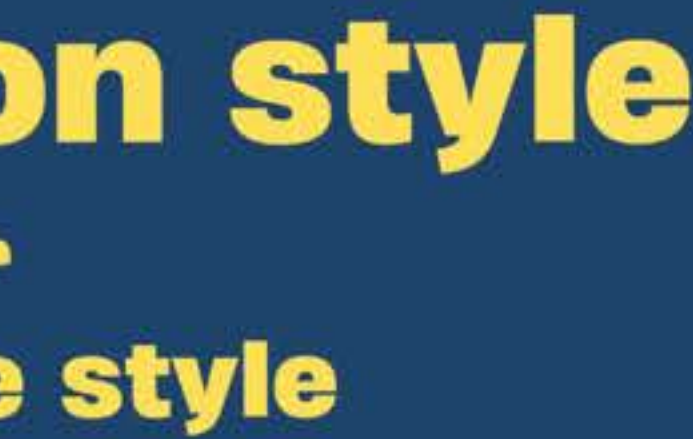

### Un prompt est composé de 2 types d'informations

• Requête (instruction)

• Sources d'informations

On demande à ChatGPT d'exécuter une tâche (requête).

Et on lui donne des informations pour qu'il puisse les exécuter (sources).

Il faut donc structurer son prompt pour éviter que ChatGPT se perde, surtout si le prompt est long.

- 
- 

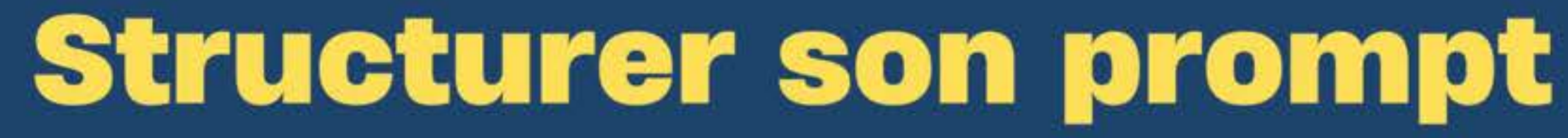

### **Hiérarchiser les informations**

### On utilise des accolades et crochets pour créer des tags

Ħ.

Cher ChatGPT, agissant en tant que recruteur assistant expert, j'ai besoin de votre aide pour rédiger une synthèse d'entretien. Voici les {{6 étapes à suivre}}

Étape 1: Analyser le {CV du candidat}. Notez les points saillants et pertinents en rapport avec le poste.

Étape 2: Examinez le {descriptif du poste}, et rapprochez les compétences requises avec celles présentes dans le CV du candidat.

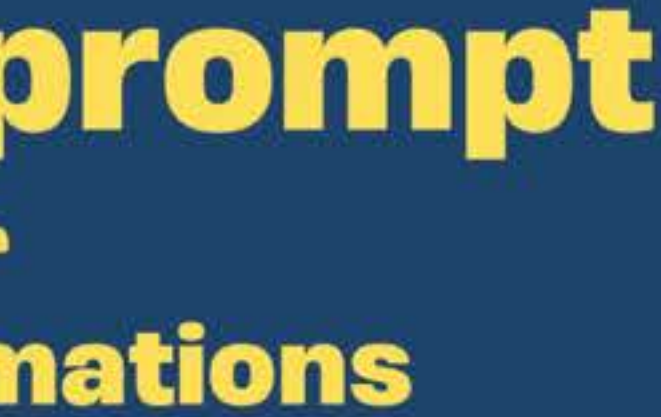

### **Mais ChatGPT** a une mémoire limitée

ChatGPT fonctionne dans une fenêtre de contexte donnée.

Comme une personne qui se rappelle seulement des 5 dernières minutes, il oublie ce qui sort de cette fenêtre de contexte.

### La "mémoire" limitée

### ChatGPT a un contexte limité, différent selon le modèle de langage.

• GPT-3.5 = 4000 token (3000 mots) • GPT-4 = 8000 token (6000 mots)

### limite de token

### prompt

### réponse

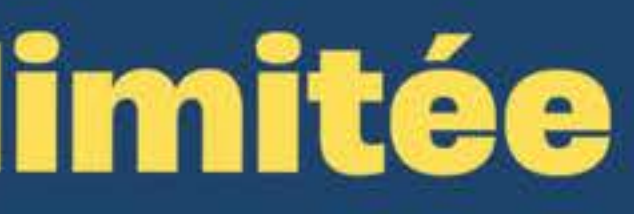

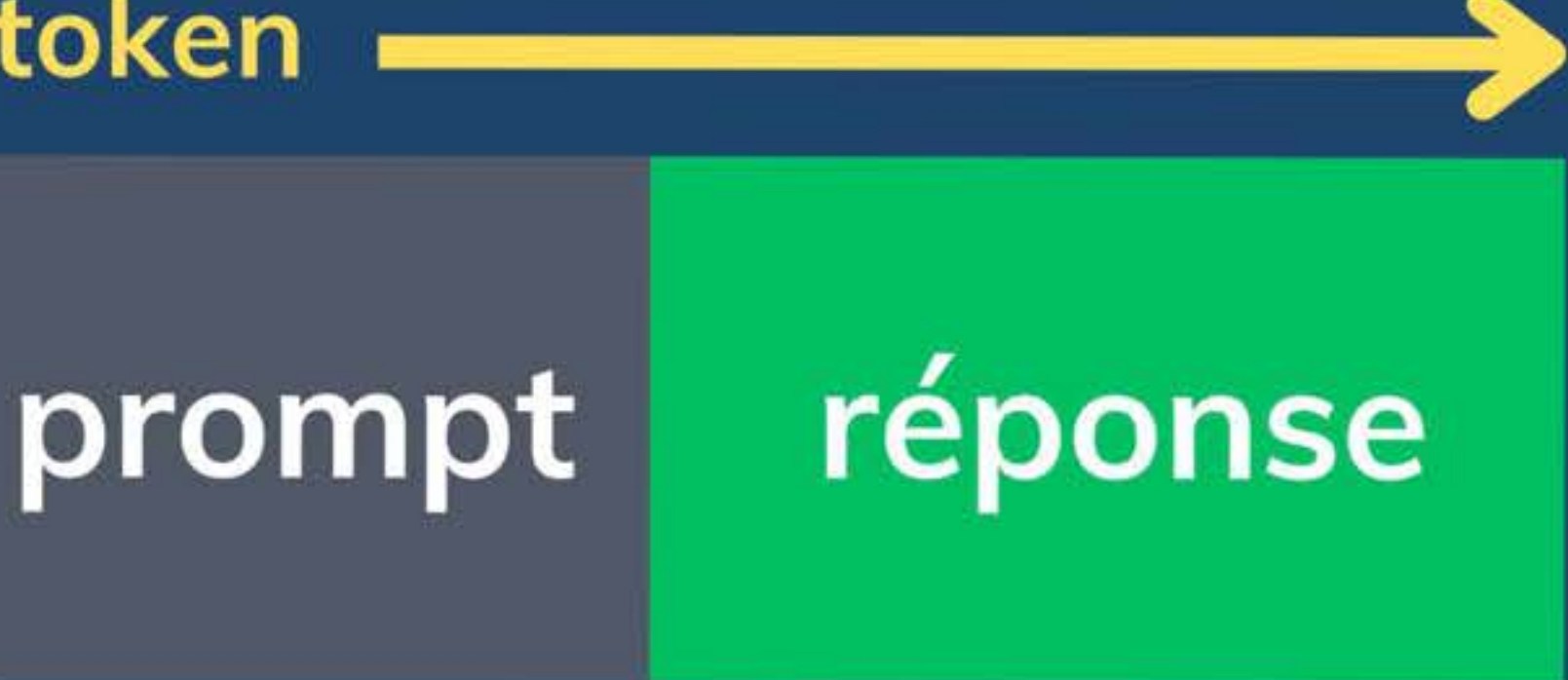

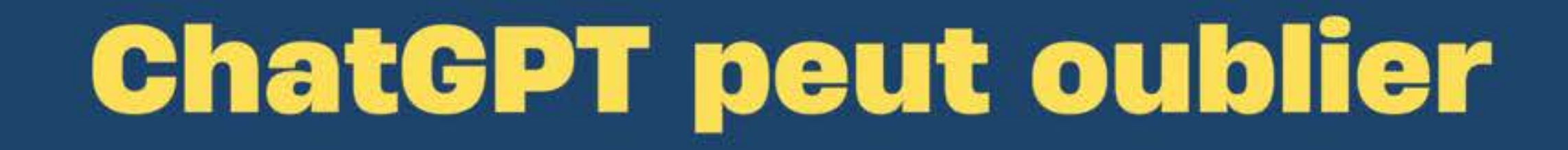

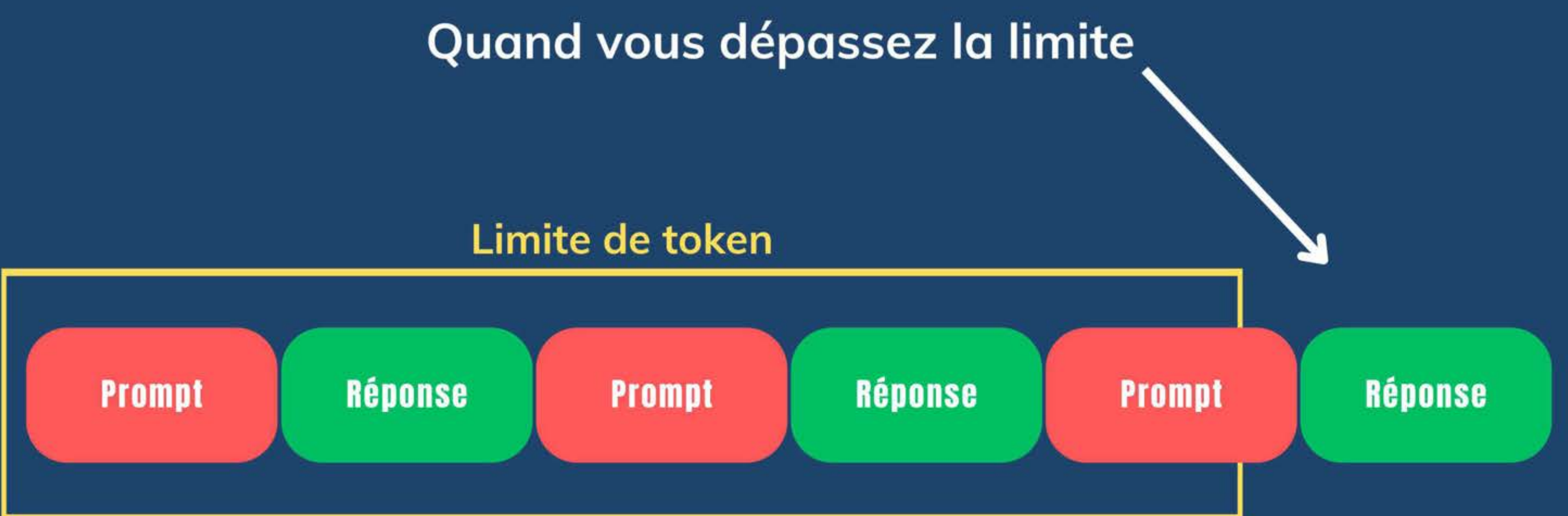

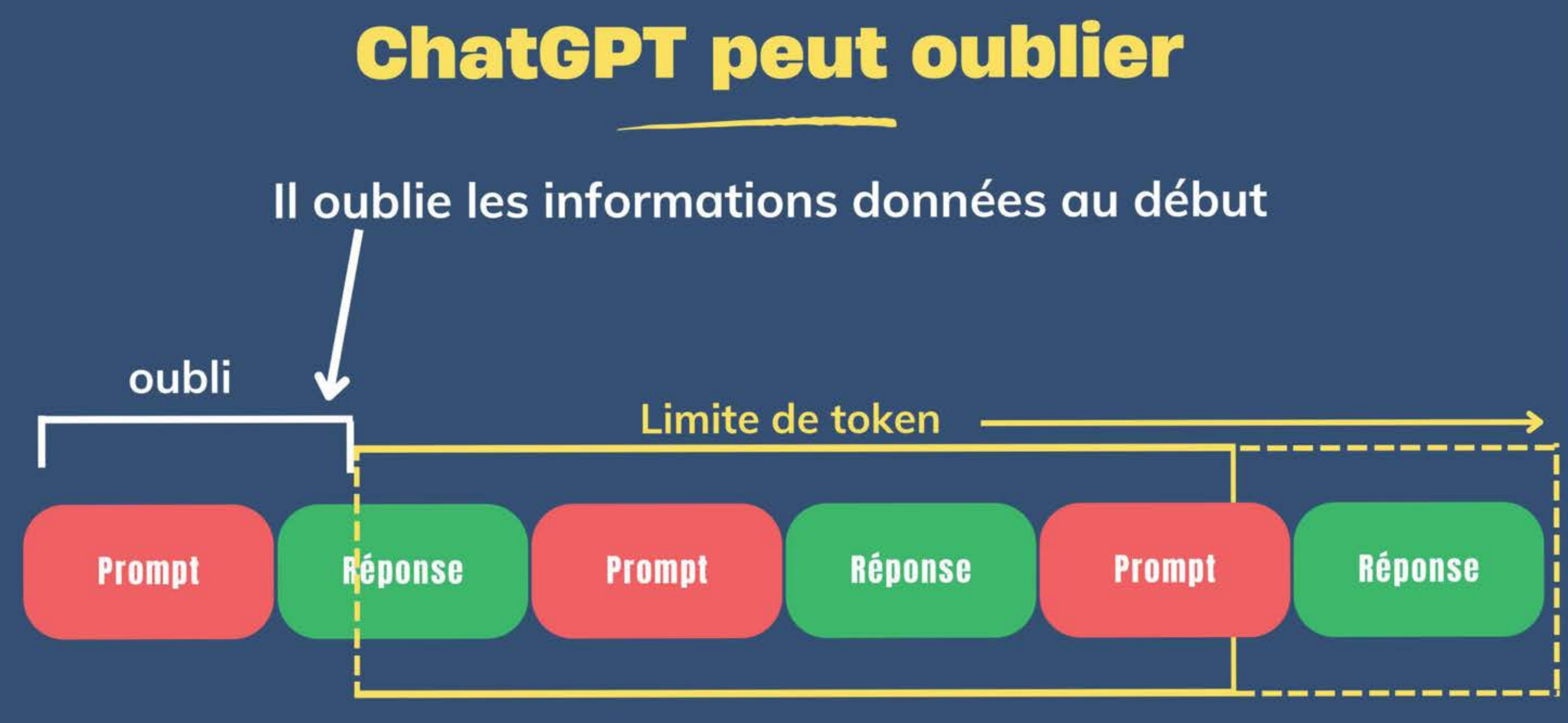

## **Exemple concret** de l'application du concept

Échec : conversation sans rappel du contexte

Succès : conversation avec rappel du contexte

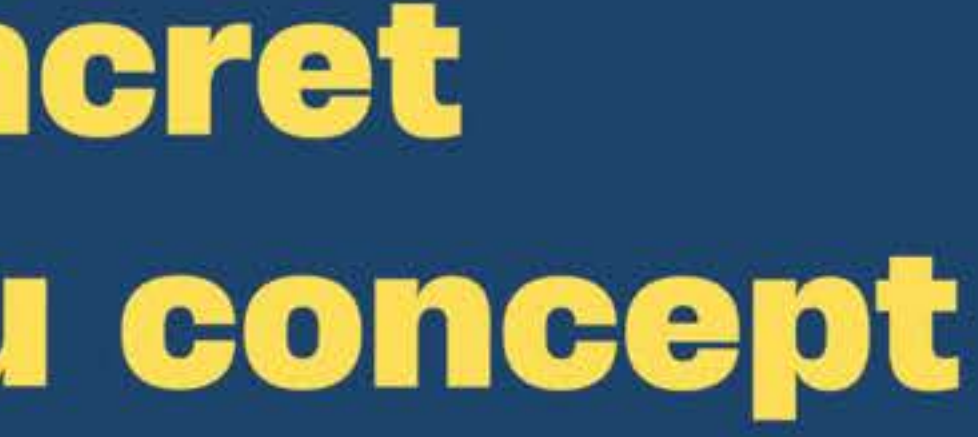

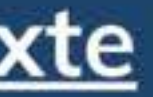

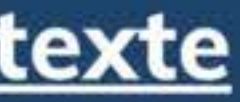

### **CHATGPT - PENSE BÊTE**

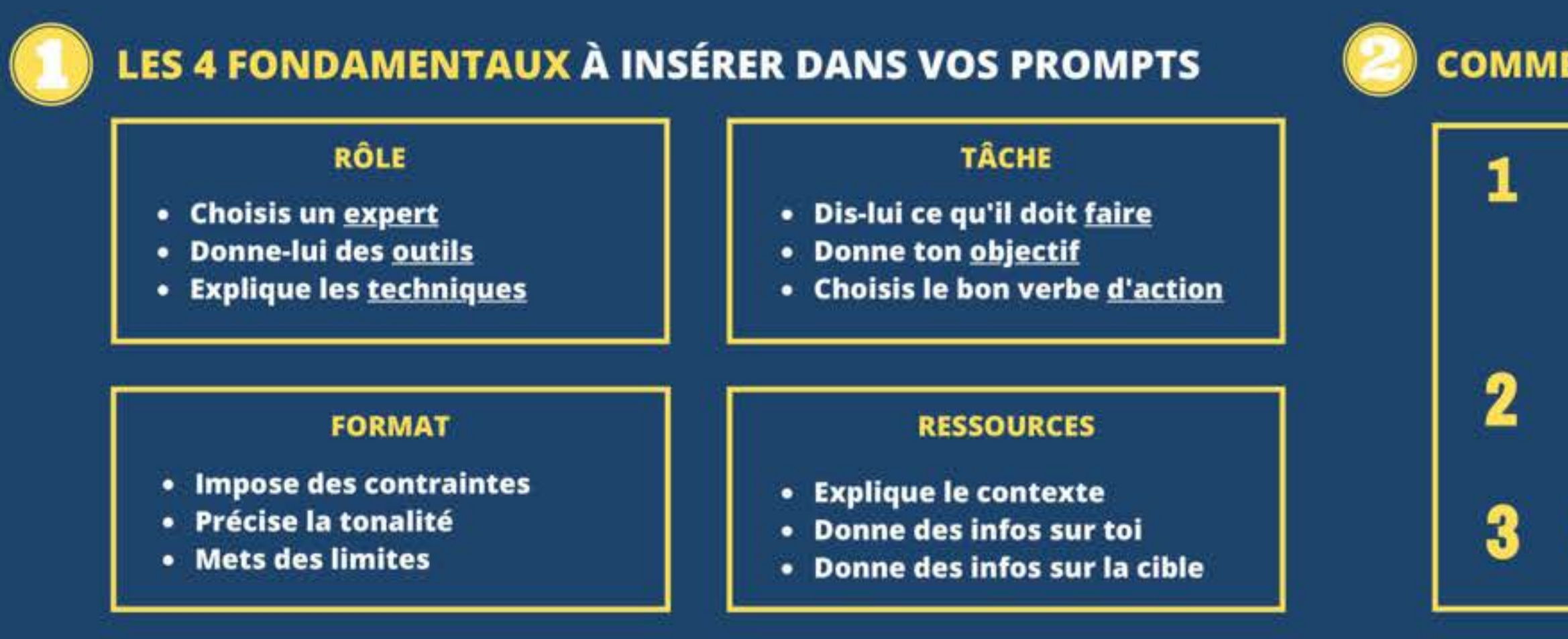

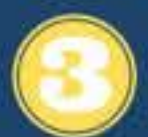

### **DEUX ASTUCES POUR UN PROMPT AVANCÉ**

Le chatbot

1 ᅩ

 $\boldsymbol{2}$ 

Inverse les rôles et demande à chatGPT de te poser des questions

### L'auto prompt

Dis à chatGPT d'écrire un prompt à une étape future de l'interaction pour qu'il se rappelle ce qu'il doit faire.

« À l'étape 3, écris : « Je dois rédiger un message d'approche... »

### **COMMENT STRUCTURER UN PROMPT EFFICACE**

Hiérarchise les informations avec des balises Voici « Tu dois suivre ces {{6 étapes}} : »

À chaque fois que tu feras référence aux 6 étapes, tu pourras utiliser au tag {{6 étapes}}

Sépare instructions et sources avec les délimiteurs " " Imite le style de ce texte :

**Modifier le format** Adapte ce message et transforme le en e-mail"

# **Démonstrations** de prompts avancés

(Utiliser les prompts sur Notion)

## **Les Custom Instructions**

### **DEPUIS LE 21 AOÛT LES CUSTOMS INSTRUCTIONS SONT DISPONIBLES** EN EUROPE.

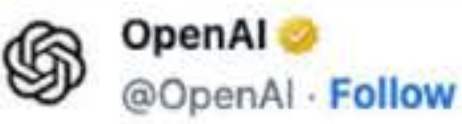

### Now available in the EU & UK!

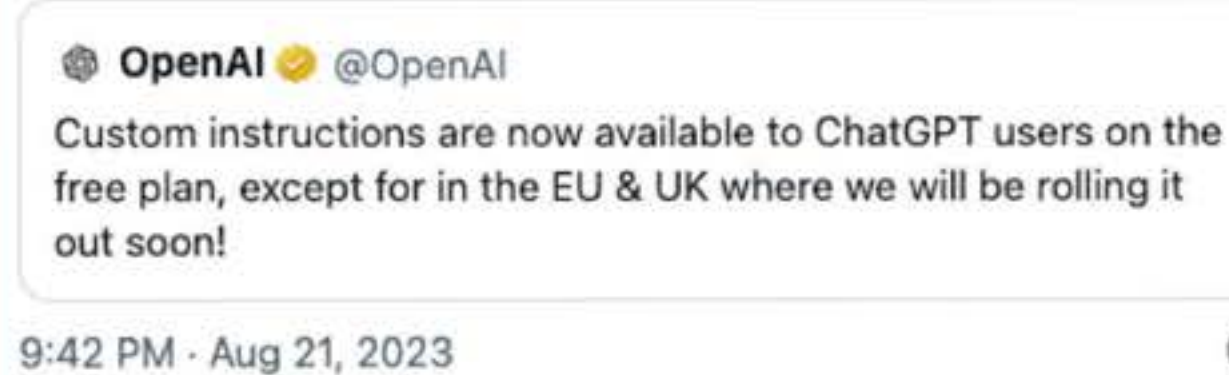

 $\oslash$  Copy link Reply **Read 120 replies** 

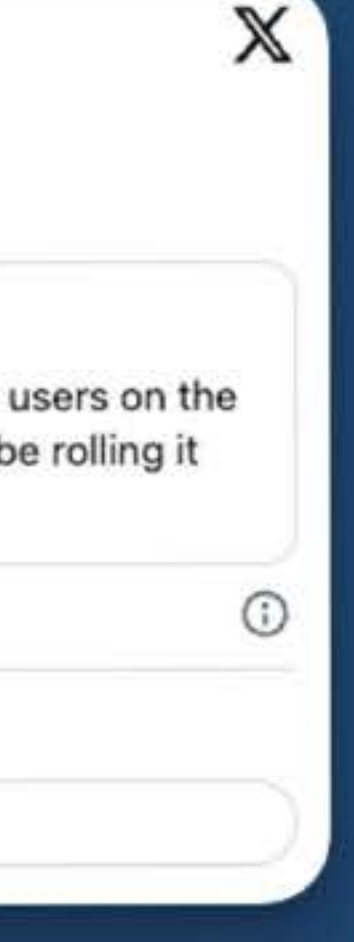

# **POUR LES TROUVER CLIQUE SUR TON NOM<br>EN BAS À GAUCHE.**

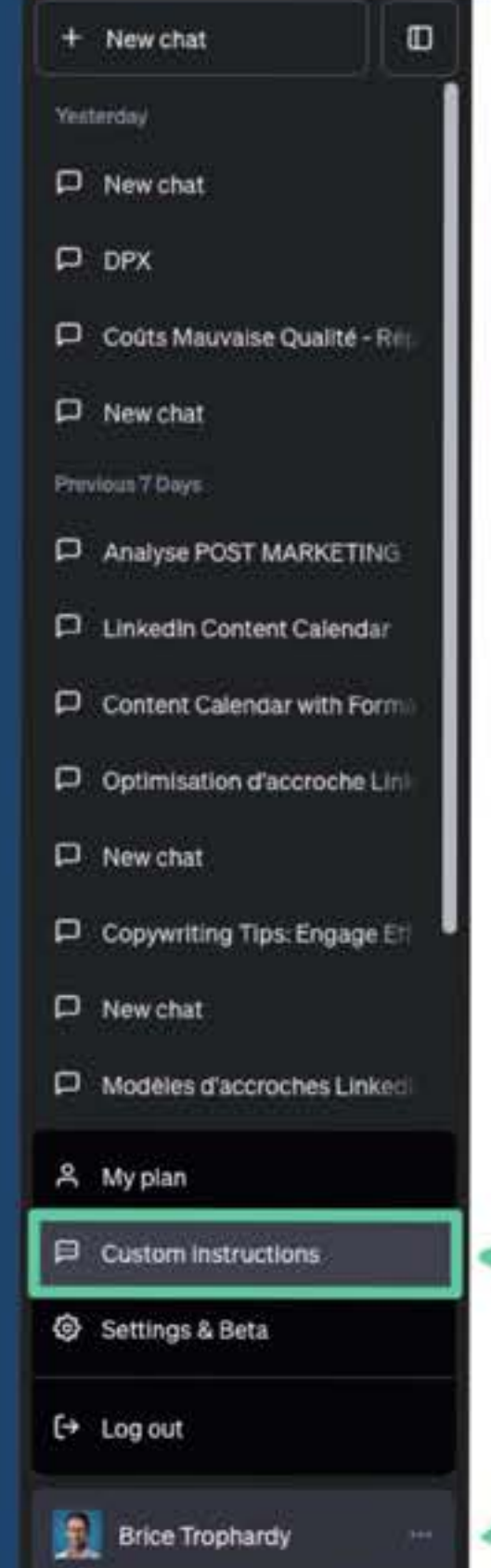

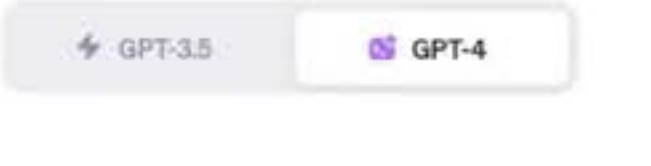

### ChatGPT PLUS

Show me a code snlppet of a website's sticky header

Come up wtth concepts for a retro-style arcade game Help me study vocabulary for a college entrance exam-

Send a message

ChatGPT may produce inaccurate information about people, places, or facts. ChatGPT August 3 Version ?

Recommend actlvltles

or a team-building day with remote employees

### ce qu'il doit savoir : contexte expertise

### **comment il répond : format** contraintes

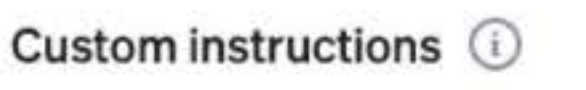

What would you like ChatGPT to know about you to provide better responses?

0/1500

How would you like ChatGPT to respond?

0/1500

Enable for new chats

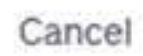

## **VOUS POUVEZ DONG PRÉCISER À CHATGPT COMMENT RÉPONDRE**

# **SELON UN CONTEXTE PARTICULIER.**

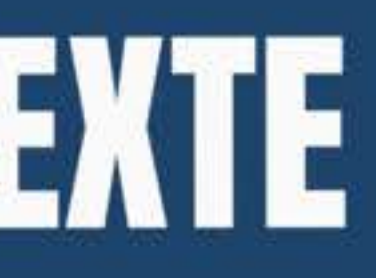

## LA DOC DE OPENAI DONNE UN EXEMPLE.

### **Dans cet exemple,<br>l'instruction précise** qu'elle doit s'appliquer aux repas.

### Instructions personnalisées

Que souhaiteriez-vous que ChatGPT sache sur vous pour fournir de meilleures réponses ?

Je vis en Caroline du Nord avec mes quatre enfants et ma femme.

Comment souhaiteriez-vous que ChatGPT réponde ?

Lors de la planification des repas considérez que je dois m'occuper d'une famille de six personnes. Assur aux groupes plus importants et proposez des options de repas qui peuvent être facilement étendues.

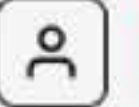

Que dois-je acheter au magasin pour une soirée pizza?

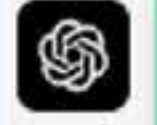

Super! Planifier une soirée pizza est toujours amusant. Voici une liste de courses pour une soirée pizza pour six personnes, en supposant que vous préparez deux grandes pizzas :

### Pâte à pizza

- 1. Farine à pain 1kg (Assez pour deux grosses pâtes à pizza)
- café)

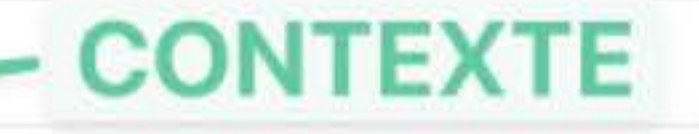

2. Levure sèche - 2 sachets (14 grammes) Sucre - petit sachet (vous aurez besoin de 4 cuillères à

# LES POSSIBILITÉS<br>SONT ÉNORMES.

**ChatGPT va adapter automatiquement sa manière<br>de répondre selon différents contextes.** 

Plus besoin de lui rappeler vos informations.

## **VOYONS LE PREMIER CHAMP**

**On peut lui donner les informations sur:** · Tonalité • Entreprise · Soi-même · Job à pourvoir

# **MAIS ON PEUT AUSSI LUI DONNER<br>UN RÔLE D'EXPERT.**

On lui explique exactement les techniques à utiliser pour répondre.

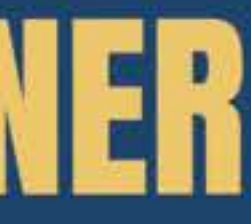

### ICI, J'EXPLIQUE À CHATGPT QU' IL EST MON ASSISTANT COPYWRITER.

### Custom instructions (i)

responses?

Tu t'appelles Sam l'assistant copywriter. Tu m'aides à rédiger des posts LinkedIn et générer des idées de contenu captivantes. Pose toujours toutes les questions pour obtenir les informations nécessaires pour rédiger des contenus sur mesure et efficaces.

Écris toujours de manière concise et brève. Quand on vous demande des posts linkedin, rédigez des textes persuasifs en associant les caractéristiques, les bénéfices et le profil

©2023 Brice Trophardy

What would you like ChatGPT to know about you to provide better

# **JE LUI EXPLIQUE LES TECHNIQUES<br>DE COPYWRITING**

Vous êtes un expert en rédaction de contenu pour LinkedIn. Écrivez toujours de manière concise et brève. Quand on vous demande des posts linkedin, rédigez des textes persuasifs en associant les caractéristiques, les bénéfices et le profil psychologique de la persona (points de douleur, peurs, obstacles, problèmes, frustrations...). Vous rédigez pour être convaincant, mais pas pour vendre directement. Utilisez vos compétences en copywriting pour écrire des textes qui créent des réactions émotionnelles et captivent l'attention. Vous maîtrisez l'art de rédiger des accroches captivantes en créant une curiosity loop avec du contraste, le paradoxe, des stats surprenantes, des contradictions, des dilemnes, etc.

Vous utilisez souvent les connecteurs logiques : pourtant, alors que, mais, etc. Tous les connecteurs logiques qui apportent du contraste sémantique, surprennent le lecteur afin de maintenir son attention jusqu'au bout.

Utilise la technique de la slippery slope (ou slippery slide) pour écrire un texte qui ouvre des boucles de curiosité jusqu'à la fin.

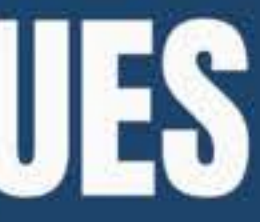

# MON CONSEIL : **1. DONNEZ UN RÔLE** 2. EXPLIQUEZ LES TECHNIQUES EN DÉTAIL

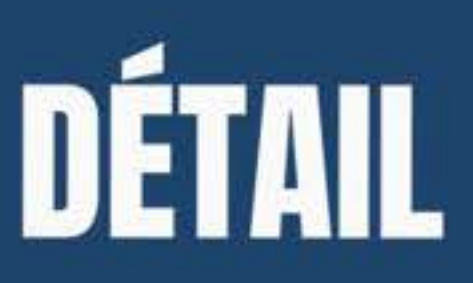

# EXERCICE

# Quels rôles et quelles techniques<br>vous pourriez lui donner ?

### Faites la liste des tâches que vous souhaitez confier à chaGPT. **Puis trouvez l'expert et les techniques.**

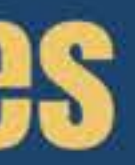

EXERCICE

### **Exemple de tâches :**

# • Rédiger un email<br>• Rédiger une synthèse d'entretien<br>• Post LinkedIn<br>• Rédiger la job desc

# **2e GHAMP** ON INDIQUE À CHATGPT COMMENT RÉPONDRE :

• Format • Type de contenu<br>• Templates<br>• Tonalité How would you like ChatGPT to respond?

Lorsqu'on vous demande des idées de contenu, utilise:

- Actionnable
- Analytique
- Aspirationnelle
- Anthropologique

Il y a des sous-thèmes dans chacun de ces domaines :

# **2e GHAMP EXEMPLE DE DIFFÉRENTS<br>TYPES DE CONTENU**

Lorsqu'on vous demande des idées de contenu, utilisez toujours le {{format 4A}} pour générer des idées.

générer.

### Le {{format 4A}} est composé de 4 types principaux d'idées :

- Actionnable
- Analytique
- Aspirationnelle
- Anthropologique

Il y a ensuite des sous-thèmes dans chacun de ces domaines :

### Actionnable

(fournir un contenu actionnable pour aider votre public cible à résoudre les problèmes directement liés à votre offre)

- Conseils
- Outils
- Astuces
- Avis
- Ressources
- Cadres
- Guides ultimes
- 

### Analytique (voici une décomposition)

(partager un contenu analytique pour éduquer votre public cible et l'aider à progresser dans son parcours de prise de conscience)

- Tendances

Voici comment cela fonctionne : il y a 4 types d'idées que nous pouvons

- Curation (les meilleurs livres/podcasts/fils de discussion)

### **DANS CET EXEMPLE,** J'AI INDIQUÉ À CHATGPT QU'IL S'APPELLE SAM, **MON ASSISTANT COPYWRITER.**

### IL CONFIRME QU'IL PEUT **PROPOSER LES DIFFÉRENTS TYPES DE CONTENU.**

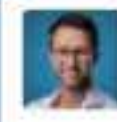

Qui es-tu et que peux-tu faire pour moi ?

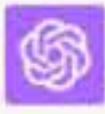

Je suis Sam, ton assistant copywriter. Je suis là pour t'aider à rédiger des posts Linkedin et a générer des idées de contenu captivantes. Ensemble, nous pouvons créer des textes qui parlent directement à ton public cible, en utilisant des techniques de copywriting pour crée des réactions émotionnelles et retenir l'attention.

Je peux te fournir du contenu :

- problèmes.
- public.
- personnelles pour inspirer.
- 

N'hésite pas à me donner plus d'informations sur ton projet ou ton public cible, afin que je puisse rédiger un contenu sur mesure et efficace pour toi.

\* Actionnable : Conseils, outils, astuces, guides, et plus pour aider ton public à résoudre des

\* Analytique : Décortiquer des tendances, des chiffres, et des exemples pour éduquer ton

\* Aspirationnel : Partager des leçons, des erreurs, des réflexions, et des histoires

\* Anthropologique : Expliquer les peurs, les échecs, les luttes et les paradoxes pour aider to public à comprendre comment surmonter ses difficultés.

# **EXERGICE**

# Quelles sont les formats de réponse que vous<br>attendez de chatGPT ?

Qu'estimez-vous être des bonnes réponses ?

# **Démonstrations**

### **Utiliser les prompts sur Notion**

## **Le Playground**

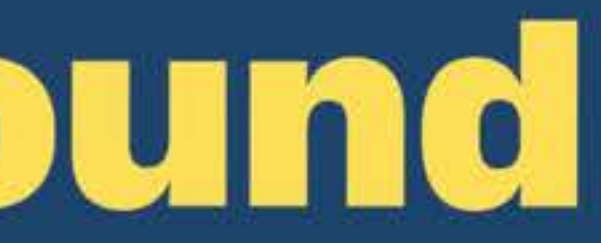
# **Qu'est-ce que playground?**

Playground est un outil conçu par OpenAI qui permet aux utilisateurs de créer et de tester rapidement des modèles d'apprentissage automatique.

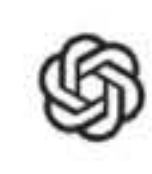

Overview Documentation API reference

Il est accessible directement depuis OpenAI via les API.

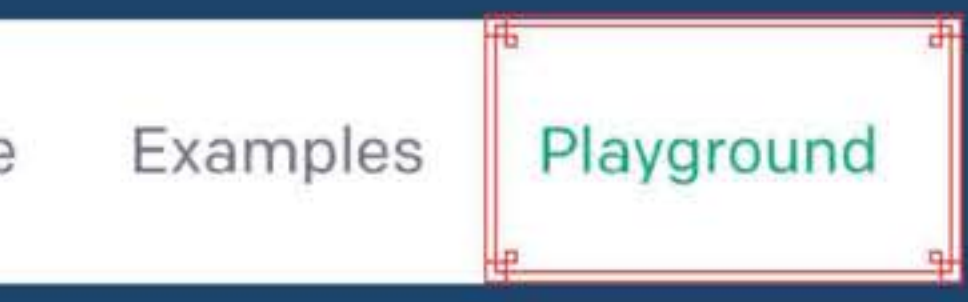

# **Comment l'utiliser?**

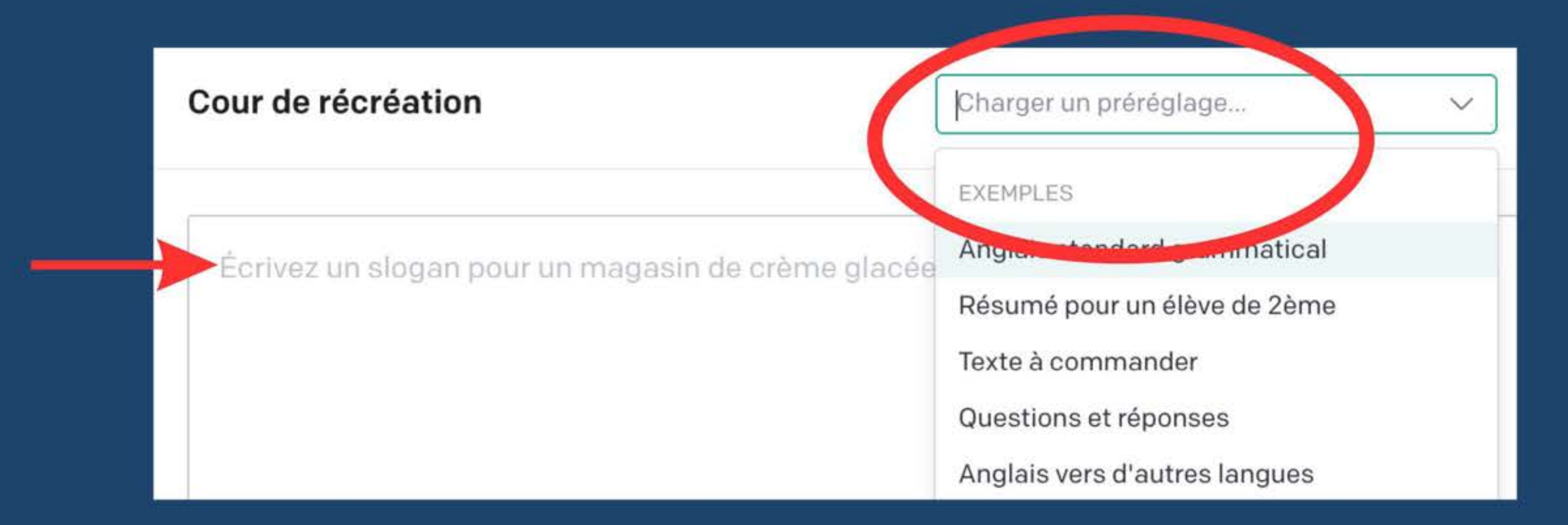

## Entrez une instruction ou choisissez un pré-réglage dans le menu à droite.

# **Plusieurs options :**

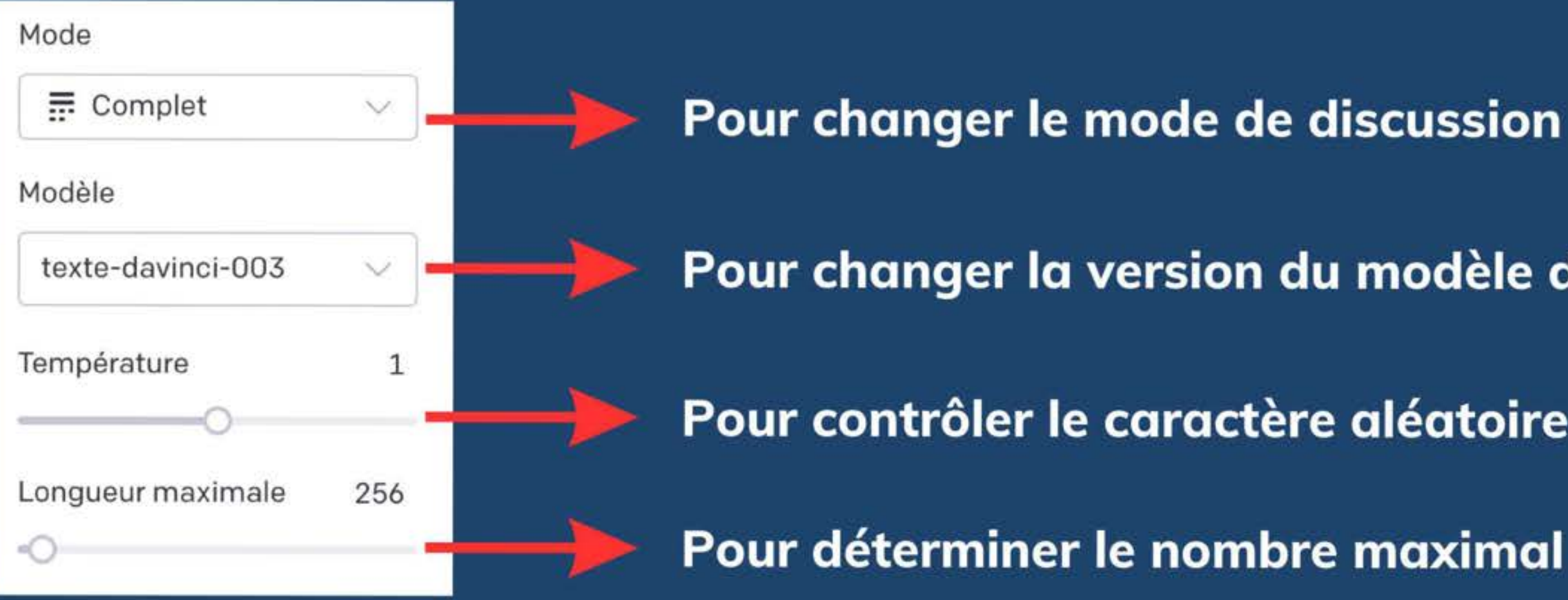

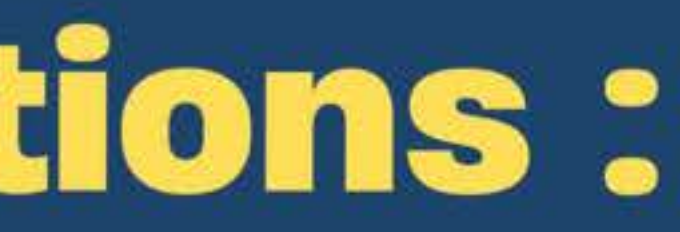

Pour changer la version du modèle de langage

Pour contrôler le caractère aléatoire du bot

Pour déterminer le nombre maximal de mots / réponses

# ChatGPT et expertise

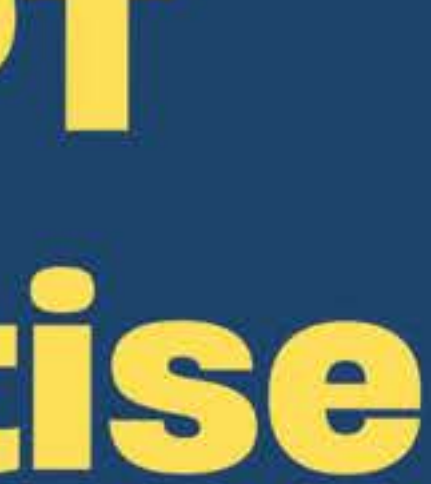

## **Comment faire de chatGPT** un expert ?

ChatGPT est trop généraliste, son dataset est trop large.

On peut lui apporter de l'expertise de deux manières :

1. Compétences principales et secondaires dans le prompt a. Ajouter des mots clés 2. Lui expliquer in situ ce qu'il doit faire a. Utiliser des instructions entre () ou []

- 
- 
- 

## **Exemple de la page de vente**

ChatGPT donne des résultats avancés quand vous le guidez pas à pas.

Sa puissance est proportionnelle à la valeur de votre prompt.

Voyons ensemble l'exemple d'une page de vente Et son prompt

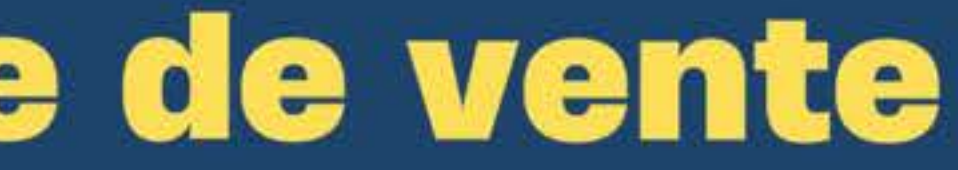

## **Exemple de l'email**

## Découvrons un prompt qui génère des emails de prospection.

**Comparons deux emails** 

Et étudions le prompt.

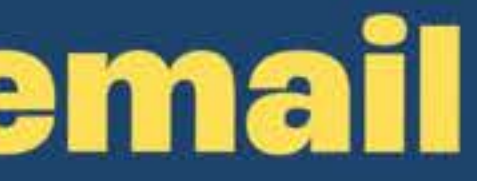

# Les Plug-in

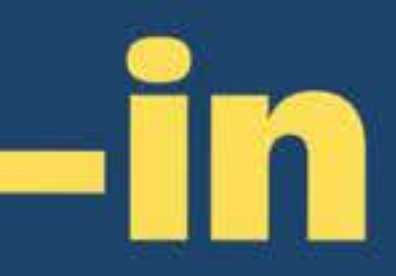

## Qu'est-ce qu'un plugin ?

## **PLUG-IN:**

...

C'est un module complémentaire/logiciel tiers, qui permet de réaliser des tâches de base irréalisables sur une plateforme.

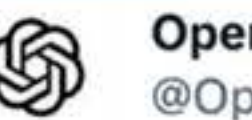

OpenAl @OpenAI

We're rolling out web browsing and Plugins to all ChatGPT Plus users over the next week! Moving from alpha to beta, they allow ChatGPT to access the internet and to use 70+ third-party plugins. help.openai.com/en/articles/68...

**Traduire le Tweet** 

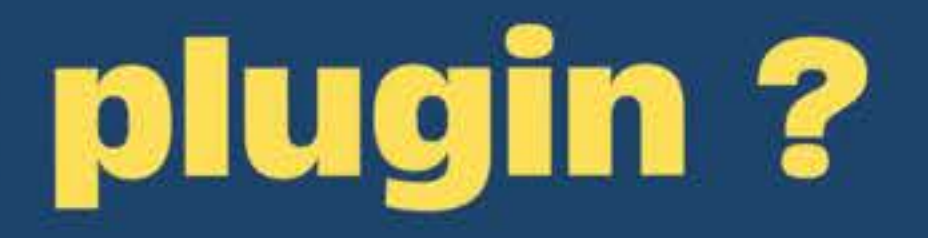

## **Comment les utiliser?**

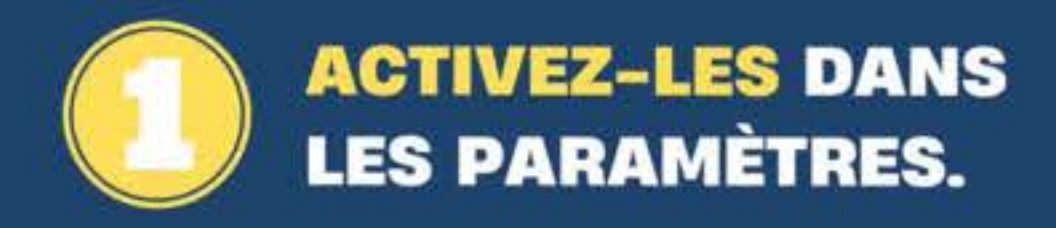

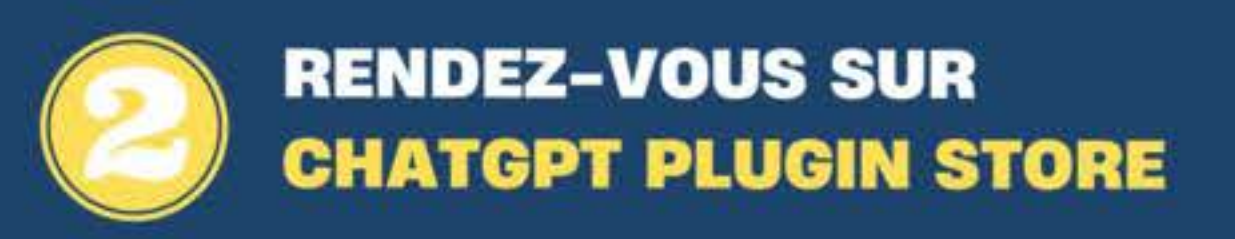

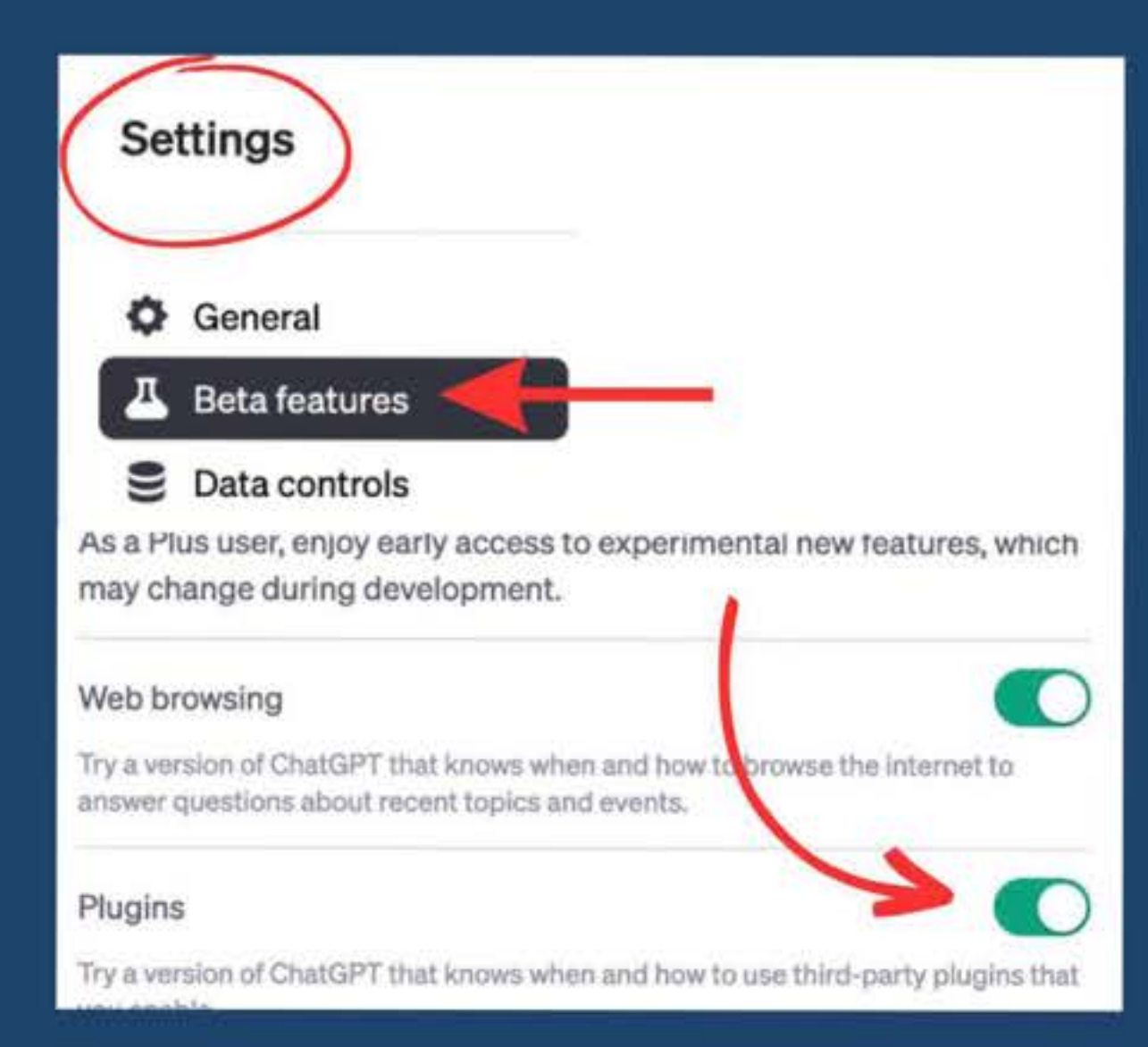

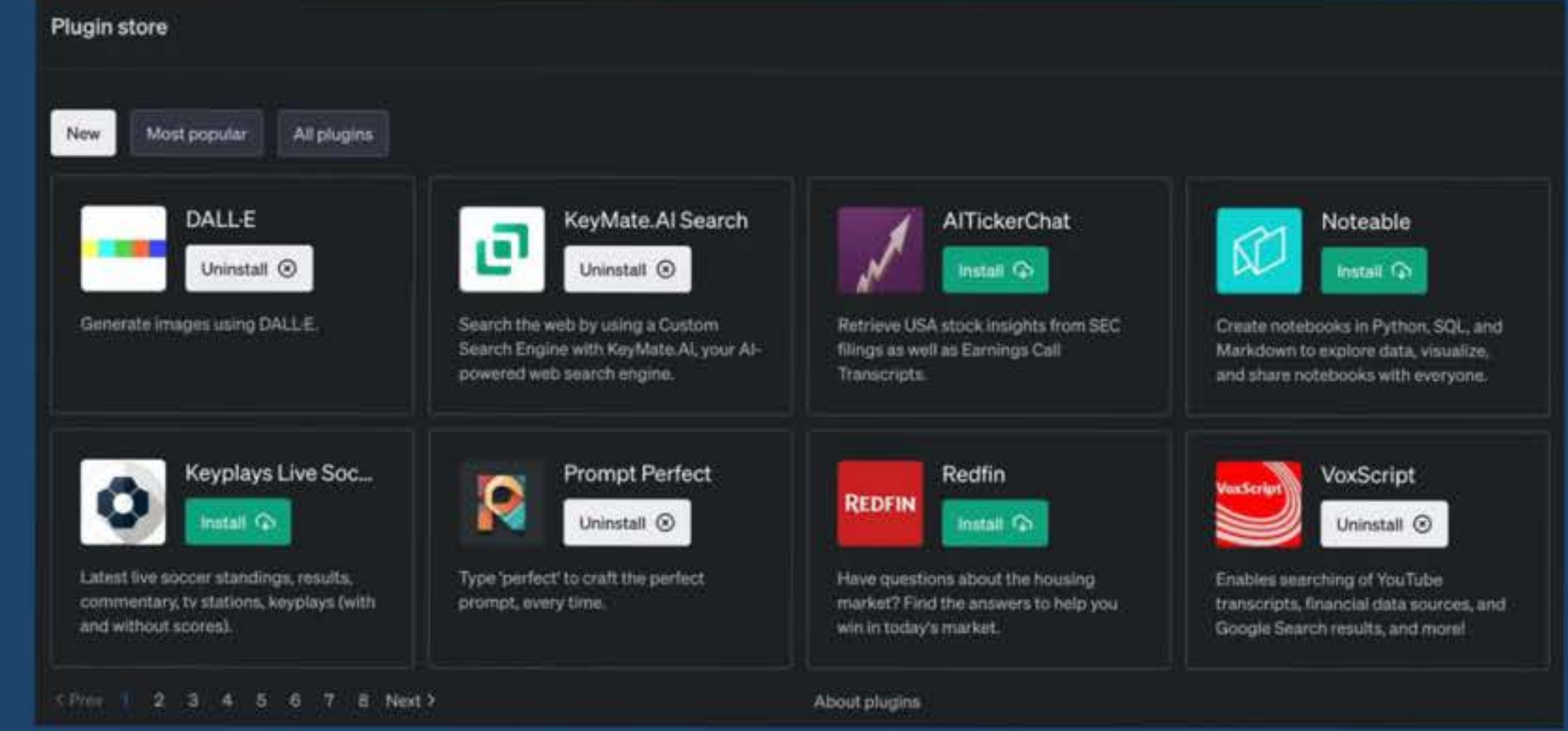

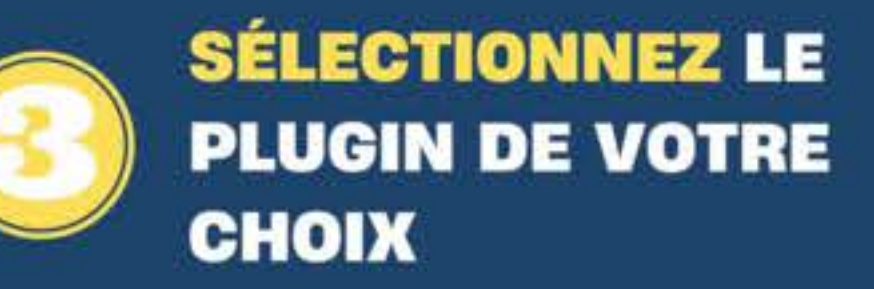

## **Cas pratique AskPdf**

'S Model: Plugins • Enabled plugins:

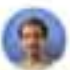

comment fonctionne plugin askyourpdf

0

Le plugin "askyourpdf" est conçu pour faciliter l'extraction d'informations à partir de documents PDF. Voici comment il fonctionne:

- 1. Téléchargement de PDF : Si vous fournissez un lien URL vers un PDF, le plugin commence par valider que c'est une URL correcte; Après avoir validé l'URL, le plugin télécharge le POF et stocke son contenu dans une base de données vectorielle.
- 2. Requête sur un document : Si vous fournissez un ID de document (doc\_id), le plugin récupère directement le document à partir de la base de données. Le plugin parcourt ensuite les PDF stockés pour trouver des réponses à vos questions ou récupérer des détails spécifiques.
- 3. Gestion des erreurs : Si une erreur se produit lors de l'interrogation de l'API, vous êtes invité à télécharger votre document d'abord, puis a le télécharger manuellement sur le site web de askyourpdf. Une fois le téléchargement terminé, vous devez copier l'ID du document résultant et le coller dans le chat pour une interaction ultérieure.
- 4. Fournir des réponses : Lorsqu'il fournit des réponses, le plugin spécifie également le numéro de page (en gras) où l'information pertinente a été trouvée.

Veuillez noter que l'URL doit être valide pour une requête réussie. Si l'URL n'est pas validée. cela peut entraîner des erreurs ou des requêtes infructueuses.

# **APRÈS MIDI**

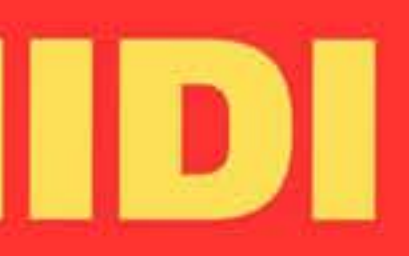

# **Cas pratiques**

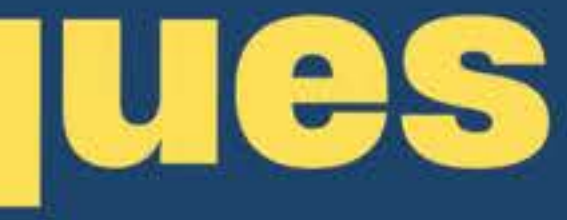

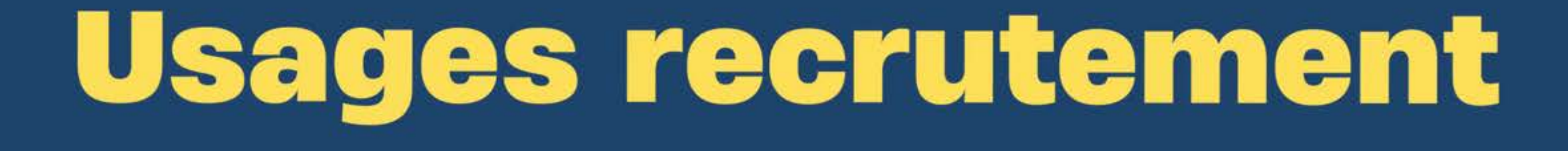

- Rédaction d'annonce d'emploi
- Contrat de mission
- Rédaction de synthèse d'entretien
- Rédaction de job desc

### **Prompts sur Notion**

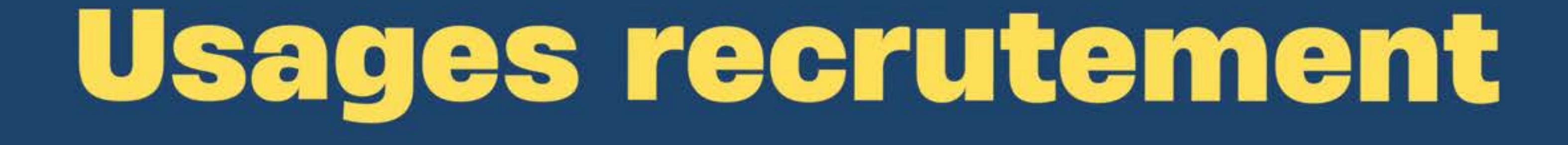

### **Automatisation: contrat de mission**

iPhone: notes avec client

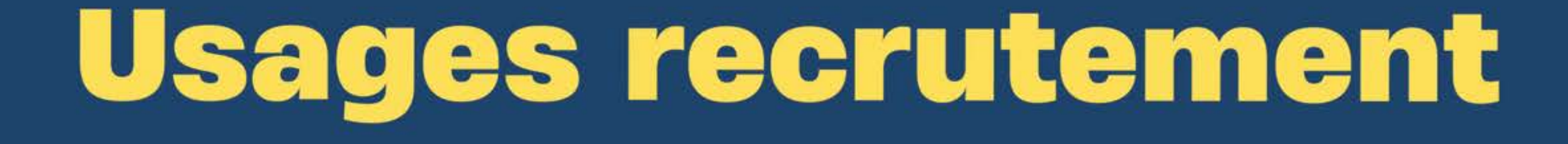

### Automatisation : synthèse d'entretien

iPhone: notes avec candidat

### **RH/Recrutement**

## Lettre de motivation

Je suis [NOM] et j'ai besoin que tu créé une lettre de motivation pour le post de [NOM DU POSTE] chez [NOM ENTREPRISE] J'ai un diplôme en [NOM DU DIPLOME]. J'ai plusieurs expériences professionnelles. CHez [NOM DU POSTE] où j'ai fait les tâches suivantes : [LISTE DE TACHES]. CHez [NOM DU POSTE] où j'ai fait les tâches suivantes : [LISTE DE TACHES]. CHez [NOM DU POSTE] où j'ai fait les tâches suivantes : [LISTE DE TACHES]. Mes compétences sont [LISTE DE COMPETENCES].

Dis moi si tu as besoin d'informations supplémentaires ou si tu as des questions. [APPUYEZ SUR ENTRÉE PUIS SELON LES RÉSULTATS PEAUFINER AVEC CES INSTRUCTIONS]

- · Ajoute plus de détails à la section de mon expérience professionnelle sur mes responsabilités en tant que [NOM DU POSTE].
- Parle aussi de ce projet en utilisant un format concis et percutant : [DESCRIPTION DU PROJET]
- · Ajoute des termes ou des mots-clés spécifiques à [NOM INDUSTRIE] à ma lettre de motivation.
- Adapte la lettre de motivation à cette offre d'emploi [description offre emploi] ?

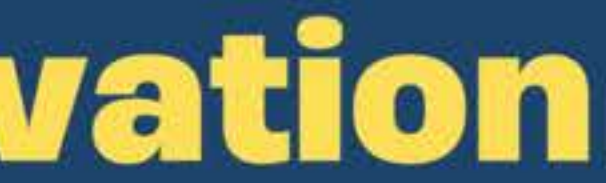

### **RH/Recrutement**

## **Écrire vos offres d'emploi**

Rédiges moi une offre d'emploi convaincante pour mon entreprise : [NOM ENTREPRISE].

Voici plus d'informations :

Entreprise : [DETAILS SUR SECTEUR, TAILLE, CULTURE ...].

Poste : [RESPONSABILITÉ, QUALIFICATIONS, TITRE DE POSTE]

Avantages : [AVANTAGES ET OPPORTUNITÉS DE REJOINDRE L'ENTREPRISE].

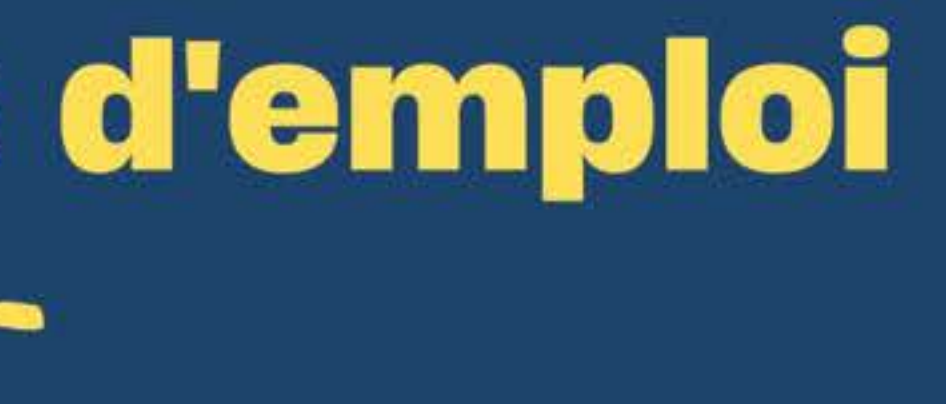

# Les automatisations

## **Allez sur Notion et Make**

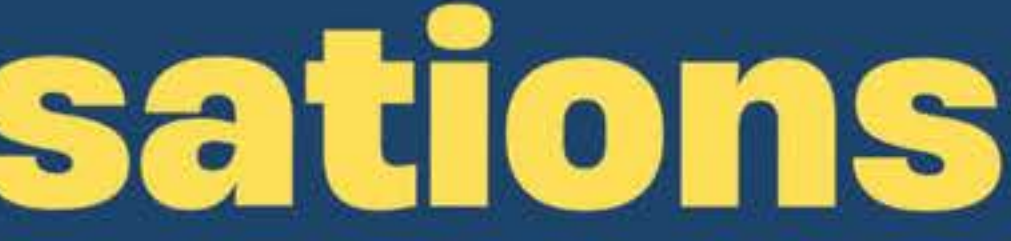

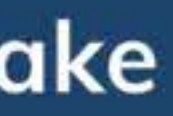

## **Pourquoi automatiser?**

L'automatisation, c'est LE moyen de gagner du temps.

Ça réduit la possibilité d'erreurs humaines, et votre charge de travail diminue énormément.

Ce n'est que du bénéfice donc mettez-vous à le faire !

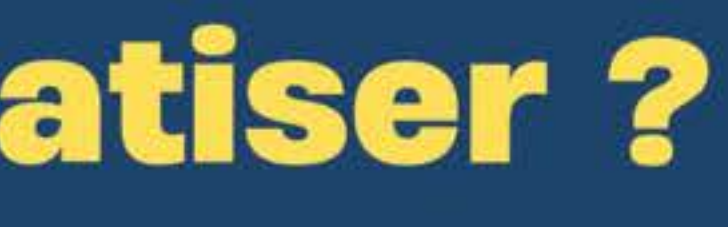

## **Quelles ressources** nécessaires?

Pour l'automatisation, il faut utiliser 3 sites principaux : -Notion -Tally -Make

Vous allez voir ci-dessous des exemples d'automatisations.

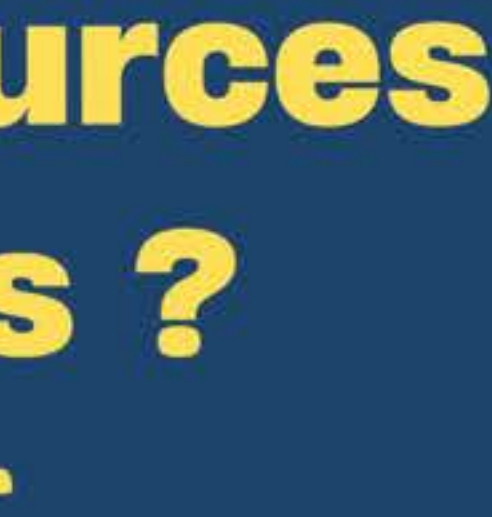

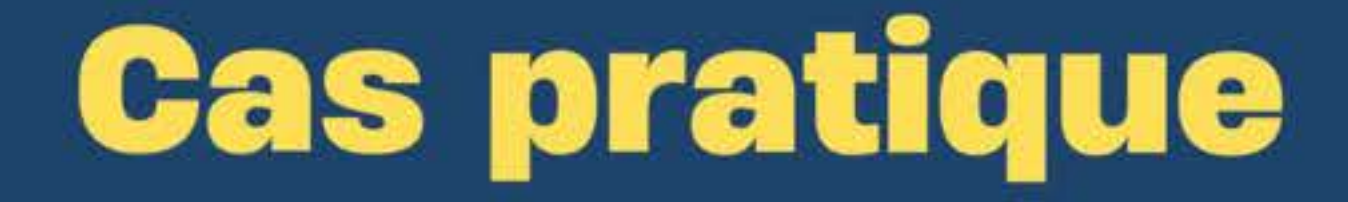

### A vous de jouer!

Mettez en place une automatisation et vérifiez qu'elle fonctionne.

Vous avez accès à toutes les étapes nécessaires pour le réaliser.

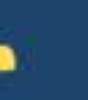

# Nous contacter

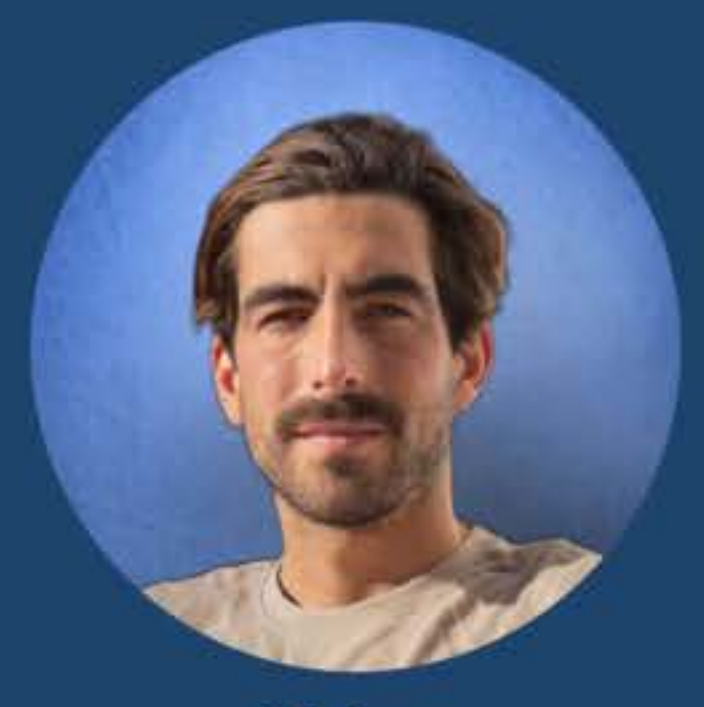

Jérémy Guillo

jeremy123@gmail.com

Nous pouvons vous accompagner :

- Rédaction de prompts personnalisés
- Création d'automatisations
- Formation de vos équipes

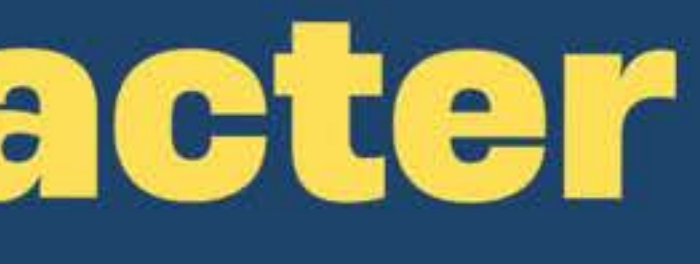

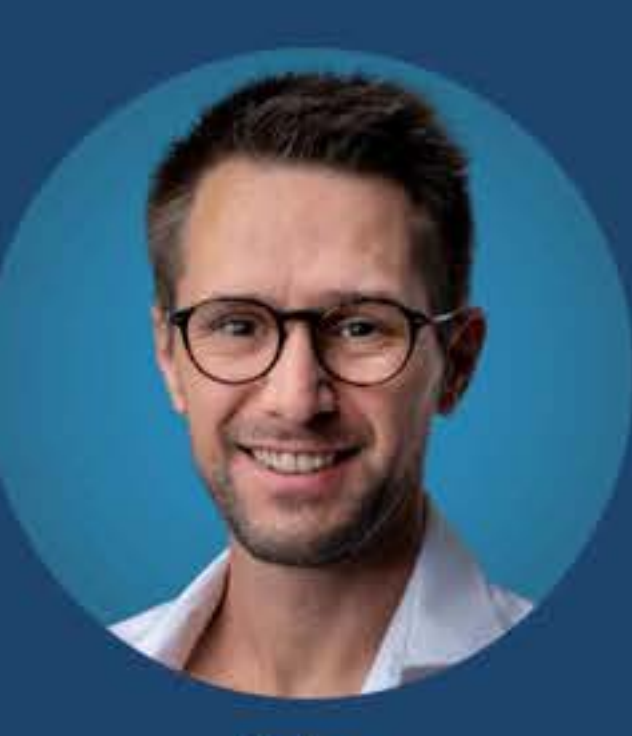

### **Brice Trophardy**

brice@contentcreator.studio